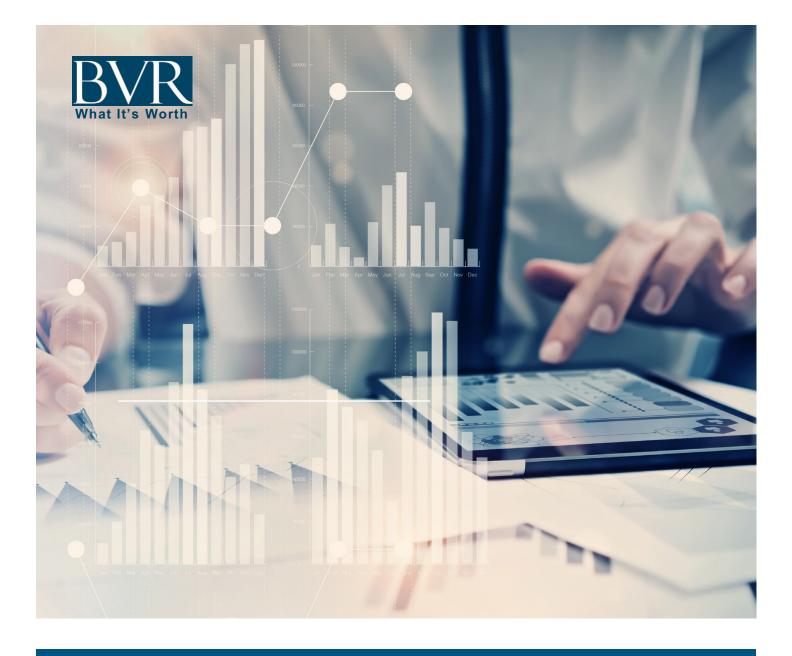

# Fairness Opinion Research Service USER GUIDE

In this user guide, you will find all the information related to:

- The application, its features, how they work, and its layout; and
- The information with a glossary incorporating information on the collection methodology.

Where are the data coming from? BVR combed through thousands of documents to find the relevant documents issued in conjunction with fairness opinions. Users have now, for the first time, direct access to them. BVR focused on uncovering board books and is currently expanding the collection to transactions that do not feature a board book. All board books going back 10 years are available. BVR is focusing on collecting other filings starting from the most recent going back 10 years.

When looking at board books, there are two possible scenarios:

- 1. The board book was attached as an exhibit to the SEC document, in which case users will directly see the board book; or
- 2. The board book was attached as an annex to the SEC document, in which case users will have to scroll toward the end of the document where annexes appear.

When it comes to fairness opinion letters and the summaries, either:

- It is hyperlinked within the filing, in which case users will be directed automatically to the section where the information appears; or
- Users will have to manually search within the document. BVR provides two fields, "Opinion Letter Locator" and "Opinion Summary Locator," to mitigate the challenge. These fields will provide the name of the section or keywords a user can search with.

Note: If the SEC website is down (which happens a few times a year), you will not be able to access the documents. We recommend patience if it happens. Outages are usually short-lived.

A word of caution: The richness of information available in these documents varies from one to another, and users should consider analyses "as a whole." Considering any portion of the analyses or the factors considered, without considering all analyses and factors, could create a misleading or incomplete view of the process underlying the conclusions reached. As such, the information available in documents supersedes any data BVR extracted from them for screening purposes.

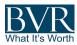

# Contents

| OVERVIEW                           |   |
|------------------------------------|---|
| TOOLBAR                            | 6 |
| Quick Search:                      | 6 |
| Search tab:                        |   |
| Sector tab:                        |   |
| Display tab:                       |   |
| Sort tab:                          |   |
| Export tab:                        |   |
| Saving Screening and Data Display: |   |
| RESULT GRID                        |   |
| GLOSSARY                           |   |

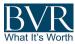

# OVERVIEW

The application is built around three main objects:

- An expanding toolbar to screen, display, and publish data;
- A result grid; and

| D    | ) Screen, Display & Expo                        | ort                           |                        |                              |                                |               |                    | RECENT 📶          | SAVE 🖺           |
|------|-------------------------------------------------|-------------------------------|------------------------|------------------------------|--------------------------------|---------------|--------------------|-------------------|------------------|
| View | 10 -                                            |                               | « <                    | Go to page                   | GO > »                         |               |                    | 1 - 10 of 20      | 00 (Page 1/20)   |
|      | Target ≑<br>Search                              | Opinion Issuer 🗢<br>Search    | ≑<br>Effective<br>Date | Corporate Action 🗢<br>Search | Consideration Type 🗢<br>Search | Board<br>Book | Opinion<br>Summary | Opinion<br>Letter | Press<br>Release |
| Ð    | AirMedia Group                                  | Duff & Phelps                 | 2017-07-<br>30         | Merger                       | Cash                           | ۲             | ۲                  | ۲                 | ۲                |
| ŧ    | Handy & Harman                                  | Duff & Phelps                 | 2017-06-<br>23         | Tender Offer                 | Shares                         | ۲             | 0                  | 0                 | ۲                |
| Ð    | American Realty Capital<br>Healthcare Trust III | SunTrust Robinson<br>Humphrey | 2017-06-<br>15         | Liquidation                  | Cash                           | ۲             | 0                  | 0                 | 0                |
| ŧ    | American Realty Capital<br>Healthcare Trust III | KeyBanc Capital Markets       | 2017-06-<br>12         | Liquidation                  | Cash                           | ۲             | 0                  | 0                 | ۲                |
| ŧ    | Midcoast Energy Partners                        | Evercore Group                | 2017-01-<br>26         | Merger                       | Cash                           | ۲             | 0                  | 0                 | ۲                |
| ŧ    | Calamos Asset<br>Management                     | Duff & Phelps                 | 2016-12-<br>18         | Merger                       | Cash                           | ۲             | 0                  | 0                 | ۲                |
| ŧ    | Onstream Media                                  | Cassel Salpeter & Co.         | 2016-12-<br>07         | Stock Split - Reverse        | Cash                           | ۲             | 0                  | ۲                 |                  |
| ŧ    | KongZhong                                       | Duff & Phelps                 | 2016-12-<br>01         | Merger                       | Cash                           | ۲             | 0                  | ۲                 | 0                |
| Ð    | Synutra International                           | Houlihan Lokey Capital        | 2016-11-<br>17         | Merger                       | Cash                           | ۲             |                    | 0                 | ۲                |
| Ð    | Columbia Pipeline Partners                      | Jefferies                     | 2016-11-<br>01         | Merger                       | Cash                           | ۲             | 0                  | 0                 | ۲                |
| View | 10 -                                            |                               | « <                    | Go to page                   | GO > »                         |               |                    | 1 - 10 of 20      | 00 (Page 1/20)   |

- A report (triggered by clicking on the target name).

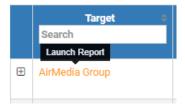

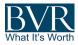

| Target                                                                                                    | Connecture                                                                                                    |                                                                                                    | State                                                                                                    | Wisconsin                                                                                                    |                                                                                                    | Cou                                | untry<br>United                                                                                                    | States                                                                                                    |                                                                           |                                                                                                    | ion Issuer<br>Ioulihan L                                                                                 |                                                                                                    | apital                                                                                                    | Ор                                                                                                    | inion Issu<br>1                                                                                                    | er for<br>arget                                                                                                    |
|----------------------------------------------------------------------------------------------------|----------------------------------------------------------------------------------------------------|----------------------------------------------------------------------------------------------------|----------------------------------------------------------------------------------------------------|----------------------------------------------------------------------------------------------------|----------------------------------------------------------------------------------------------------|------------------------------------|----------------------------------------------------------------------------------------------------|----------------------------------------------------------------------------------------------------|---------------------------------------------------------------------------|----------------------------------------------------------------------------------------------------|----------------------------------------------------------------------------------------------------|----------------------------------------------------------------------------------------------------|----------------------------------------------------------------------------------------------------|----------------------------------------------------------------------------------------------------|----------------------------------------------------------------------------------------------------|----------------------------------------------------------------------------------------------------|
| Effectiv                                                                                                    | e Date<br>2018-01-04                                                                                                    |                                                                                                    | Board Bo                                                                                                    | ok                                                                                                    |                                                                                                    | Opi                                | Docu<br>nion Letter                                                                                                    | ments                                                                                                    |                                                                           | Opin                                                                                                    | ion Summ                                                                                                 | ary                                                                                                    |                                                                                                    | Pre                                                                                                    | ess Releas                                                                                                    | e<br>19                                                                                                    |
|                                                                                                    |                                                                                                    |                                                                                                    |                                                                                                    |                                                                                                    |                                                                                                    |                                    | Trans                                                                                                    | action                                                                                                    |                                                                           |                                                                                                    |                                                                                                    |                                                                                                    |                                                                                                    |                                                                                                    |                                                                                                    |                                                                                                    |
| Currenc                                                                                                    | y Corporate<br>Action                                                                                                    | Cons<br>Type                                                                                                    | sideration                                                                                                    | Equity<br>Value<br>(MM)                                                                                                    |                                                                                                    | Shares to E<br>Acquired            | Be Share<br>Outsta                                                                                                    |                                                                                                    | g                                                                         | Acquisiti                                                                                                    | on Pr                                                                                                    | emium                                                                                                    |                                                                                                    | fected<br>e Price                                                                                                    | Unaffected<br>Price Date                                                                                                   |                                                                                                    |
| USD                                                                                                    | Merger                                                                                                    |                                                                                                    | Cash                                                                                                    | \$5.49                                                                                                    | \$16.9                                                                                                    | 5                                  | 15,688,86                                                                                                    | 3 48,4                                                                                                    | 21,73                                                                     | 2                                                                                                    | 32.40%                                                                                                   | 1                                                                                                    | 17.39%                                                                                                    |                                                                                                    | \$0.16                                                                                                    | 2018-01-0                                                                                                    |
|                                                                                                    |                                                                                                    |                                                                                                    |                                                                                                    |                                                                                                    |                                                                                                    |                                    | Consid                                                                                                    | eration                                                                                                    |                                                                           |                                                                                                    |                                                                                                    |                                                                                                    |                                                                                                    |                                                                                                    |                                                                                                    |                                                                                                    |
|                                                                                                    | Target                                                                                                    | Per                                                                                                    | Share Cons<br>\$0.35                                                                                                    |                                                                                                    | Exchange                                                                                                    | e Con                              | sideration                                                                                                    | Per Share                                                                                                    | Comb                                                                      | 00                                                                                                    | Exc                                                                                                    | hange                                                                                                    | Combo                                                                                                    |                                                                                                    | Pro For                                                                                                    | mat Ownership                                                                                                    |
|                                                                                                    | Bidder                                                                                                    | Una                                                                                                    | iffected Sha                                                                                                    | are Price                                                                                                    | Exchange                                                                                                    | Con                                | sideration                                                                                                    | Per Share                                                                                                    | Comb                                                                      | 00                                                                                                    | Exc                                                                                                    | hange                                                                                                    | Combo                                                                                                    |                                                                                                    | Pro For                                                                                                    | mat Ownership                                                                                                    |
|                                                                                                    |                                                                                                    | _                                                                                                    |                                                                                                    |                                                                                                    | -                                                                                                    |                                    | Partic                                                                                                    | ipants                                                                                                    |                                                                           |                                                                                                    |                                                                                                    |                                                                                                    |                                                                                                    |                                                                                                    |                                                                                                    |                                                                                                    |
| Vent                                                                                                    | is Ventures / (<br>tures II / Fran<br>ners IV / Fran<br>tners Manage                                                                                                    | cisco                                                                                                    | Seller                                                                                                    |                                                                                                    |                                                                                                    | Tar                                |                                                                                                    | US / Potter,<br>& Corroon                                                                                                    |                                                                           | Bidd                                                                                                    | er Counse<br>Kirklan                                                                                     |                                                                                                    | s                                                                                                    | Sel                                                                                                    | ler Couns                                                                                                    | el                                                                                                    |
|                                                                                                    |                                                                                                    | _                                                                                                    |                                                                                                    |                                                                                                    |                                                                                                    |                                    | Fe                                                                                                    | es                                                                                                    |                                                                           | _                                                                                                    |                                                                                                    |                                                                                                    |                                                                                                    |                                                                                                    |                                                                                                    |                                                                                                    |
| Firm                                                                                                    |                                                                                                    |                                                                                                    | Fee (000)                                                                                                    | Engagem                                                                                                    | _                                                                                                    | ution                              |                                                                                                    | Vote                                                                                                    |                                                                           |                                                                                                    | -                                                                                                    | cretion                                                                                                    | ary L                                                                                                    | iability                                                                                                    | Expens                                                                                                    | e Discretiona                                                                                                    |
| Houliha                                                                                                    | n Lokey Capit                                                                                                    | al \$7                                                                                                    | 700.00                                                                                                    | \$250.00                                                                                                    | )                                                                                                    |                                    | \$250.00                                                                                                    |                                                                                                    |                                                                           | \$20                                                                                                    | 0.00                                                                                                    |                                                                                                    |                                                                                                    | Y                                                                                                    | Y                                                                                                    |                                                                                                    |
|                                                                                                    |                                                                                                    |                                                                                                    |                                                                                                    |                                                                                                    |                                                                                                    |                                    | Business                                                                                                    | Overview                                                                                                    |                                                                           |                                                                                                    |                                                                                                    |                                                                                                    |                                                                                                    |                                                                                                    |                                                                                                    |                                                                                                    |
| SIC                                                                                                    | 7372                                                                                                    |                                                                                                    | s                                                                                                    | SIC (Second                                                                                                    | ary)                                                                                                    |                                    |                                                                                                    | NAICS                                                                                                    | 5                                                                         | 51121                                                                                                    | 10                                                                                                    |                                                                                                    | NAI                                                                                                    | CS (Sec                                                                                                    | ondary)                                                                                                    |                                                                                                    |
| Connect<br>insurand<br>and exp<br>distribut<br>insurand                                                                                        | ected out-of-p<br>te health insur<br>ce distribution                                                                                                    | based con<br>xperience<br>ocket cos<br>ance in a                                                                                                    | that recom<br>its. Its custo<br>cost-effecti                                                                                                    | mends the<br>omers are h<br>ive manner                                                                                                    | best fit insu<br>ealth insura<br>to a growin                                                                                                    | urance<br>ance<br>ig nur           | e plan base<br>marketplac<br>mber of insu                                                                                                    | d on an indiv<br>e operators :<br>ared consum                                                                                                    | vidual<br>such a<br>ners. T                                               | 's pre<br>as he<br>The co                                                                                                    | ferences, l<br>alth plans,<br>ompany's                                                                   | health s<br>broker<br>solution                                                                                                    | status, p<br>s and e<br>ns autor                                                                                                    | preferre<br>xchange<br>mate ke                                                                                                    | d provider<br>e operator<br>y function                                                                                     | s, medications<br>s, who must<br>s in the health                                                                      |
| Connect<br>insurand<br>and exp<br>distribut<br>insurand<br>member                                                                              | ture is a web-<br>ce shopping e<br>ected out-of-p<br>te health insur<br>ce distribution<br>rs                                                                                                    | based con<br>xperience<br>ocket cos<br>ance in a                                                                                                    | that recom<br>its. Its custo<br>cost-effecti<br>allowing its                                                                                                    | mends the<br>omers are h<br>ive manner<br>customers                                                                                                    | best fit insu<br>ealth insura<br>to a growin<br>to price an<br>ue (MM)                                                                                     | urance<br>ance<br>ig nur<br>id pre | e plan base<br>marketplac<br>nber of insu<br>sent plan o<br>ncials (First<br>Revenue G                                                                                                    | d on an indiv<br>e operators :<br>ired consum<br>ptions accur<br>Estimated 1<br>Growth                                                                                                    | vidual<br>such a<br>ners. T<br>rately f<br>Year)                          | 's pre<br>as he<br>The co<br>to co<br>TDA (                                                                                                    | ferences,<br>alth plans,<br>ompany's<br>nsumers a<br>MM)                                                 | health s<br>broker<br>solution<br>and effi                                                                                                    | status, p<br>s and e<br>ns autor                                                                                                    | oreferrer<br>xchange<br>mate ke<br>enroll, re                                                                                                    | d provider<br>e operator<br>y function<br>enew and                                                                         | s, medications<br>s, who must<br>s in the health<br>manage plan<br>TDA Margin                                         |
| Connect<br>insurand<br>and exp<br>distribut<br>insurand<br>member                                                                              | ture is a web-t<br>ce shopping e<br>ected out-of-p<br>te health insur<br>ce distribution                                                                                                    | ased con<br>xperience<br>ocket cos<br>ance in a<br>process,                                                                                                    | that recom<br>the its custo<br>cost-effecti<br>allowing its<br>cy<br>USD<br>cy                                                                                                    | mends the<br>omers are h<br>ive manner<br>customers<br>Reven                                                                                                    | best fit insu<br>ealth insura<br>to a growin<br>to price an                                                                                                | urance<br>ance<br>ig nur<br>id pre | e plan base<br>marketplac<br>nber of insu<br>sent plan o<br>ncials (First<br>Revenue G                                                                                                    | d on an indiv<br>e operators :<br>ired consum<br>ptions accur<br>Estimated \<br>Growth<br>78%                                                                                                    | vidual<br>such a<br>ners. T<br>rately 1<br>Year)<br>EBIT                  | 's pre<br>as he<br>The co<br>to co<br>TDA (                                                                                                    | ferences,<br>alth plans,<br>ompany's<br>nsumers a<br>MM)<br>1.90                                         | health :<br>broker<br>solution<br>and efficient                                                                                                    | status, p<br>s and e<br>ns autor<br>ciently e                                                                                                    | rowth                                                                                                    | d provider<br>e operator<br>y function<br>enew and i<br>EBI                                                                | s, medications<br>s, who must<br>s in the health<br>manage plan                                                       |
| Connect<br>insurand<br>and exp<br>distribut<br>insurand<br>member                                                                              | ture is a web-<br>be shopping e<br>ected out-of-p<br>te health insu<br>ce distribution<br>rs                                                                                                    | cased con<br>experience<br>ocket cos<br>ance in a<br>process,                                                                                                    | that recom<br>its. Its custo<br>cost-effecti<br>allowing its<br>allowing its<br>USD                                                                                                    | mends the<br>omers are h<br>ive manner<br>customers<br>Reven                                                                                                    | best fit insu<br>ealth insura<br>to a growin<br>to price an<br>ue (MM)<br>\$75.90                                                                          | urance<br>ance<br>ig nur<br>id pre | e plan base<br>marketplac<br>nber of insu<br>sent plan of<br>ncials (First<br>Revenue 0<br>-0.7<br>Revenue 0                                                                                                 | d on an indiv<br>e operators :<br>ured consum<br>ptions accur<br>Estimated \<br>Growth<br>78%<br>Growth                                                                                                    | vidual<br>such a<br>ners. T<br>rately 1<br>Year)<br>EBIT                  | 's pre<br>as he<br>The co<br>to co<br>TDA (<br>\$                                                                                                    | ferences,<br>alth plans,<br>ompany's<br>nsumers a<br>MM)<br>1.90                                         | health :<br>broker<br>solution<br>and efficient                                                                                                    | statús, p<br>s and e<br>ns autor<br>ciently e                                                                                                    | rowth                                                                                                    | d provider<br>e operator<br>y function<br>enew and i<br>EBI                                                                | s, medications<br>s, who must<br>s in the health<br>manage plan<br>TDA Margin<br>2.50%                                |
| Connect<br>Insurand<br>and exp<br>distribut<br>Insurand<br>member                                                                              | ture is a web-<br>be shopping e<br>ected out-of-p<br>te health insu<br>ce distribution<br>rs                                                                                                    | cased con<br>experience<br>ocket cos<br>ance in a<br>process,                                                                                                    | that recom<br>the its custo<br>cost-effecti<br>allowing its<br>cy<br>USD<br>cy                                                                                                    | mends the<br>omers are h<br>ive manner<br>customers<br>Reven                                                                                                    | best fit insu<br>ealth insura<br>to a growin<br>to price an<br>ue (MM)<br>\$75.90                                                                          | urance<br>ance<br>ig nur<br>id pre | e plan base<br>marketplac<br>mber of insu-<br>sent plan of<br>ncials (First<br>Revenue 0<br>-0.7<br>Revenue 0<br>Valuations                                                                                  | d on an indiv<br>e operators :<br>ured consum<br>ptions accur<br>Estimated \<br>Growth<br>78%<br>Growth<br>Srowth                                                                                                    | vidual<br>such a<br>ners. T<br>rately 1<br>Year)<br>EBIT                  | 's pre<br>as he<br>The co<br>to co<br>TDA (<br>\$                                                                                                    | ferences,<br>alth plans,<br>ompany's<br>nsumers a<br>MM)<br>1.90                                         | health :<br>broker<br>solution<br>and efficient                                                                                                    | statús, p<br>s and e<br>ns autor<br>ciently e                                                                                                    | rowth                                                                                                    | d provider<br>e operator<br>y function<br>enew and i<br>EBI                                                                | s, medications<br>s, who must<br>s in the health<br>manage plan<br>TDA Margin<br>2.50%                                |
| Connect<br>insurand<br>and exp<br>distribut<br>insurand<br>member<br>1<br>1                                                                    | ture is a web-t<br>ce shopping e<br>ected out-of-pe<br>te health insur-<br>ce distribution<br>rs<br>Farget<br>Bidder                                                                                                    | consections<br>consections<br>and the section of the section<br>of the section of the section of the sect | that recom<br>the its custo<br>cost-effecti<br>allowing its<br>cy<br>USD<br>cy                                                                                                    | mends the<br>omers are h<br>ive manner<br>customers<br>Reven<br>Reven                                                                                                    | best fit insu<br>ealth insura<br>to a growin<br>to price an<br>ue (MM)<br>\$75.90<br>ue (MM)                                                               | Final                              | e plan base<br>marketplac<br>mber of insu-<br>sent plan of<br>ncials (First<br>Revenue 0<br>-0.7<br>Revenue 0<br>Valuations                                                                                  | d on an indiv<br>e operators :<br>ured consum<br>ptions accur<br>Estimated \<br>Growth<br>78%<br>Growth                                                                                                    | vidual<br>such a<br>ners. T<br>rately 1<br>Year)<br>EBIT<br>EBIT          | 's pre<br>as he<br>The co<br>to co<br>TDA (<br>\$                                                                                                    | ferences,<br>alth plans,<br>ompany's<br>nsumers a<br>MM)<br>1.90<br>MM)                                  | health :<br>broker<br>solutior<br>ind effi                                                                                                    | statús, p<br>s and e<br>ns autor<br>ciently e                                                                                                    | rowth                                                                                                    | d provider<br>e operator<br>y function<br>enew and r<br>EBI<br>EBI                                                         | s, medications<br>s, who must<br>s in the health<br>manage plan<br>TDA Margin<br>2.50%                                |
| Connect<br>insurance<br>and exp<br>distribut<br>insurance<br>member<br>1<br>1<br>E                                                             | ture is a web-t<br>ce shopping e<br>ected out-of-pg<br>the health insur-<br>ce distribution<br>rs<br>Target<br>Bidder                                                                                                    | consections<br>consections<br>and the section of the section<br>of the section of the section of the sect | that recom<br>its. Its custo<br>cost-effecti<br>allowing its<br>USD                                                                                                    | Reven                                                                                                    | best fit insu<br>ealth insura<br>to a growin<br>to price an<br>ue (MM)<br>\$75.90<br>ue (MM)                                                               | Final                              | e plan base<br>marketplac<br>mber of insu-<br>sent plan of<br>notals (First<br>Revenue 0<br>-0.7<br>Revenue 0<br>Valuations<br>Target - \$                                                                   | d on an india<br>e operators :<br>ured consum<br>ptions accur<br>Estimated )<br>Growth<br>78%<br>Growth<br>: Summary<br>Per Share                                                                                                    | vidual<br>such a<br>ners. T<br>rately 1<br>Year)<br>EBIT<br>EBIT          | 's pre<br>as he<br>The co<br>to co<br>TDA (<br>\$                                                                                                    | ferences,<br>alth plans,<br>ompany's<br>nsumers a<br>MM)<br>1.90<br>MM)                                  | ealth s<br>broker<br>solution<br>and effi<br>EB                                                                                                    | statús, p<br>s and e<br>ns autor<br>ciently e<br>ITDA G                                                                                                    | rowth Note Note Note Note Note Note Note Note                                                                                                    | d provider<br>e operator<br>y function<br>enew and i<br>EBI<br>EBI<br>EBI                                                  | s, medications<br>s, who must<br>s in the health<br>manage plan<br>TDA Margin<br>2.50%<br>TDA Margin                  |
| Connect<br>insurand<br>and exp<br>distribut<br>insurand<br>member<br>1<br>1<br>E<br>Method Us<br>DCF                                           | ture is a web-t<br>ce shopping e<br>ected out-of-pe<br>te health insur-<br>ce distribution<br>rs<br>Farget<br>Bidder                                                                                                    | consections<br>consections<br>and the section of the section<br>of the section of the section of the sect | that recom<br>its. Its custer<br>cost-effect<br>allowing its<br>USD<br>Cy<br>USD                                                                                                    | Reven                                                                                                    | best fit insu<br>ealth insura<br>to a growin<br>to price an<br>ue (MM)<br>\$75.90<br>ue (MM)                                                               | Final                              | e plan base<br>marketplaco<br>instero finst<br>isent plan of<br>noials (First<br>Revenue 0<br>-0.7<br>Revenue 0<br>Valuations<br>Target - \$<br>Indicated                                                    | d on an indix<br>e operators :<br>ured consum<br>ptions accur<br>Estimated 1<br>Growth<br>78%<br>Growth<br>Strowth<br>Strowth<br>Strowth<br>Per Share<br>Min Prem Offe                                                                | vidual<br>such a<br>ners. T<br>rately 1<br>Year)<br>EBIT<br>EBIT          | 's pre<br>as he<br>The co<br>to co<br>TDA (<br>\$                                                                                                    | ferences,<br>alth plans,<br>ompany's<br>nsumers a<br>MM)<br>1.90<br>MM)                                  | EB                                                                                                    | statús, j<br>s and e<br>ns autor<br>ciently o<br>ITDA G<br>ITDA G                                                                                                    | rowth Note Note L25 L25 L25 L25 L25 L25 L25 L25 L25 L25                                                                                                    | d provider<br>e operator<br>y function<br>enew and i<br>EBI<br>EBI<br>iple: 1.25x -<br>i; Discout<br>5: 5:22.0%            | s, medications<br>s, who must<br>s in the health<br>manage plan<br>TDA Margin<br>2.50%<br>TDA Margin                  |
| Connect<br>insurand<br>and exp<br>distribut<br>insurand<br>member<br>1<br>1<br>E<br>Method Ua<br>DCF                                           | ture is a web-t<br>ce shopping e<br>ected out-of-pe<br>te health insur-<br>ce distribution<br>rs<br>Farget<br>Bidder                                                                                                    | consections<br>consections<br>and the section of the section<br>of the section of the section of the sect | that recom<br>ts. Its custo<br>cost-effecti<br>allowing its<br>y<br>USD<br>y<br>USD<br>y<br>Min indicated<br>\$-1.02                                                                                            | Reven                                                                                                    | best fit insu<br>ealth insura<br>to a growin<br>to price an<br>ue (MM)<br>\$75.90<br>ue (MM)                                                               | Final                              | e plan base<br>marketplaco<br>instant plan of<br>instant plan of<br>noials (First<br>Revenue 0<br>-0.7<br>Revenue 0<br>Valuations<br>Target - \$<br>Indicated<br>\$0.44                                      | d on an india<br>e operators :<br>ured consum<br>ptions accur<br>Estimated N<br>Growth<br>78%<br>Growth<br>Strowth<br>Starry<br>Per Share<br>Min Prem Offe<br>\$1.37                                                                  | vidual<br>such a<br>ners. T<br>rately 1<br>Year)<br>EBIT<br>EBIT          | 's pre<br>as he<br>The co<br>to co<br>TDA (<br>\$                                                                                                    | ferences,<br>alth plans,<br>ompany's<br>nsumers a<br>MM)<br>1.90<br>MM)                                  | EB                                                                                                    | statús, j<br>s and e<br>ns auto<br>ciently o<br>ITDA G<br>ITDA G<br>ITDA G                                                                                                    | rowth Note Note EV/1 Rev Rev Rev Rev Rev Rev Rev Rev Rev Rev                                                                                                    | d provider<br>e operator<br>y function<br>enew and i<br>EBI<br>EBI<br>EBI<br>EBI<br>EBI<br>EBI<br>EBI<br>EBI<br>EBI<br>EBI | s, medications<br>s, who must<br>s in the health<br>manage plan<br>TDA Margin<br>2.50%<br>TDA Margin                  |
| Connect<br>insurand<br>and exp<br>distribut<br>insurand<br>member<br>1<br>1<br>E<br>Method Us<br>DCF<br>GPC<br>GPC                             | ture is a web-t<br>ce shopping e<br>ected out-of-pe<br>te health insur-<br>ce distribution<br>rs<br>Farget<br>Bidder                                                                                                    | consections<br>consections<br>and the section of the section<br>of the section of the section of the sect | that recom<br>its. Its custo<br>cost-effecti<br>allowing its<br>USD<br>Y<br>USD<br>Min Indicate<br>\$-1.02                                                                                                    | Reven                                                                                                    | best fit insu<br>ealth insura<br>to a growin<br>to price an<br>ue (MM)<br>\$75.90<br>ue (MM)                                                               | Final                              | e plan base<br>marketplac<br>mber of insu-<br>isent plan of<br>noials (First<br>Revenue 0<br>-0.7<br>Revenue 0<br>Valuations<br>Target - \$<br>Indicated<br>\$0.44                                           | d on an india<br>e operators :<br>irred consum<br>ptions accur<br>Estimated Y<br>Browth<br>8%<br>Growth<br>Srowth<br>Srowth<br>Summary<br>Per Share<br>Min Prem Offe<br>\$1.37                                                        | vidual<br>such a<br>ners. T<br>rately 1<br>Year)<br>EBIT<br>EBIT          | 's pre<br>as he<br>The co<br>to co<br>TDA (<br>\$                                                                                                    | ferences,<br>alth plans,<br>ompany's<br>nsumers a<br>MM)<br>1.90<br>MM)                                  | health store solution of the solution of the s | statús, j<br>s and e<br>ns autor<br>ciently o<br>ITDA G<br>ITDA G<br>ITDA G<br>So offer<br>\$2.09)<br>\$2.16)                                                                                                    | rowth rowth Revue Revue | d provider<br>e operator<br>y function<br>enew and i<br>EBI<br>EBI<br>EBI<br>EBI<br>EBI<br>EBI<br>EBI<br>EBI<br>EBI<br>EBI | s, medications<br>s, who must<br>s in the health<br>manage plan<br>TDA Margin<br>2.50%<br>TDA Margin                  |
| Connect<br>insurand<br>and exp<br>distribut<br>insurand<br>member                                                                              | ture is a web-t<br>ce shopping e<br>ected out-of-pe<br>te health insur-<br>ce distribution<br>rs<br>Farget<br>Bidder                                                                                                    | consections<br>consections<br>and the section of the section<br>of the section of the section of the sect | that recom<br>its. Its custo<br>cost-effecti<br>allowing its<br>"Y<br>USD<br>"Y<br>USD<br>"Y<br>USD<br>"Y<br>USD<br>"<br>*<br>*<br>*<br>*<br>*<br>*<br>*<br>*<br>*<br>*<br>*<br>*<br>*<br>*<br>*<br>*<br>*<br>* | Reven                                                                                                    | best fit insu<br>ealth insura<br>to a growin<br>to price an<br>ue (MM)<br>\$75.90<br>ue (MM)                                                               | Final                              | e plan base<br>marketplac<br>mber of insu-<br>isent plan of<br>noials (First<br>Revenue 0<br>-0.7<br>Revenue 0<br>Valuations<br>Target - \$<br>Indicated<br>\$0.44<br>\$0.51<br>\$0.42<br>\$0.39             | d on an india<br>e operators :<br>irred consum<br>ptions accur<br>Estimated Y<br>Browth<br>8%<br>Growth<br>Srowth<br>Srowth<br>Summary<br>Per Share<br>Min Prem Offe<br>\$1.37<br>\$1.39                                              | vidual<br>such a<br>ners. T<br>rately 1<br>Year)<br>EBIT<br>EBIT          | 's pre<br>as he<br>The co<br>to co<br>TDA (<br>\$                                                                                                    | ferences,<br>alth plans,<br>ompany's<br>nsumers a<br>MM)<br>1.90<br>MM)                                  | health store solution of the solution of the s | statús, j<br>s and e<br>is autoi<br>(ITDA G<br>IITDA G<br>IITDA G<br>S0.07)<br>S0.07)                                                                                                    | rowth rowth Rev EV/2 Rev Rev Rev Rev Rev Rev Rev Rev Rev Rev                                                                                                    | d provider<br>e operator<br>y function<br>enew and i<br>EBI<br>EBI<br>EBI<br>EBI<br>EBI<br>EBI<br>EBI<br>EBI<br>EBI<br>EBI | s, medications<br>s, who must<br>s in the health<br>manage plan<br>TDA Margin<br>2.50%<br>TDA Margin                  |
| Connect<br>insurand<br>and exp<br>distribut<br>insurand<br>member<br>1<br>1<br>E<br>Method Us<br>DCF<br>GPC<br>GPC<br>GPC                      | ture is a web-t<br>ce shopping e<br>ected out-of-pe<br>te health insur-<br>ce distribution<br>rs<br>Farget<br>Bidder                                                                                                    | consections<br>consections<br>and the section of the section<br>of the section of the section of the sect | that recom<br>its. Its custo<br>cost-effecti<br>allowing its<br>"Y<br>USD<br>"Y<br>USD<br>"Y<br>USD<br>"Y<br>USD<br>"<br>*<br>*<br>*<br>*<br>*<br>*<br>*<br>*<br>*<br>*<br>*<br>*<br>*<br>*<br>*<br>*<br>*<br>* | Reven                                                                                                    | best fit insu-<br>ealth insur-<br>to a growin<br>to price an<br>ue (MM)<br>\$75.90<br>ue (MM)<br>ue (MM)                                                   | Final                              | e plan base<br>marketplac<br>mber of insu<br>issent plan of<br>noials (First<br>Revenue 0<br>-0.7<br>Revenue 0<br>Valuations<br>Target - \$<br>Indicated<br>\$0.44<br>\$0.51<br>\$0.42<br>\$0.39<br>Cost of  | d on an india<br>e operators :<br>ured consum<br>ptions accur<br>Estimated 1<br>Frowth<br>78%<br>Frowth<br>8 Summary<br>Per Share<br>Min Pren Offe<br>\$1.37<br>\$1.39<br>\$1.45<br>\$1.47                                            | vidual<br>such a<br>ners. T<br>rately 1<br>Year)<br>EBIT<br>EBIT          | 's pre<br>as he<br>The co<br>to co<br>TDA ()<br>\$<br>TDA ()<br>Prem ()                                                                                                    | ferences,<br>alth plans,<br>ompany's<br>nsumers a<br>MM)<br>1.90<br>MM)                                  | health store solution of the solution of the s | status, j<br>s and e<br>is autoiciently (<br>iTDA G<br>iTDA G<br>iTDA G<br>iTDA G<br>saon)<br>saon)<br>saon)<br>saon)                                                                                                    | rowth rowth Rev EV/2 Rev Rev Rev Rev Rev Rev Rev Rev Rev Rev                                                                                                    | e operator<br>y function<br>enew and i<br>EBI<br>EBI<br>EBI<br>EBI<br>EBI<br>EBI<br>EBI<br>EBI<br>EBI<br>EBI               | s, medications<br>s, who must<br>s in the health<br>manage plan<br>TDA Margin<br>2.50%<br>TDA Margin<br>For Reference |
| Connect<br>insurand<br>and exp<br>distribut<br>insurand<br>member<br>1<br>1<br>E<br>Method Us<br>DCF<br>CPC<br>CPC                             | ture is a web-t<br>ce shopping e<br>ected out-of-pe<br>te health insur-<br>ce distribution<br>rs<br>Farget<br>3idder<br>ed Other<br>Used                                                                                                    | Currence<br>Currence<br>Currence<br>Currence<br>Aethod                                                                                                    | that recom<br>its. Its custo<br>cost-effecti<br>allowing its<br>"y<br>USD<br>"y<br>USD<br>"<br>Min indicated<br>\$-1.02<br>\$-1.12                                                                              | mends the omers are hive manner is customers are hive manner is customers | best fit insu<br>ealth insur<br>to a growin<br>to price an<br>ue (MM)<br>\$75.90<br>ue (MM)<br>ue (MM)<br>stud                                             | Max 88.0%                          | e plan base<br>marketplac<br>mber of insu<br>issent plan of<br>ncials (First<br>Revenue 0<br>-0.7<br>Revenue 0<br>Valuations<br>Target - \$<br>Indicated<br>\$0.44<br>\$0.51<br>\$0.42<br>\$0.39<br>Cost of  | d on an india<br>e operators :<br>ured consum<br>ptions accur<br>Estimated N<br>Frowth<br>8 Summary<br>Per Share<br>Min Prem Offe<br>\$1.37<br>\$1.39<br>\$1.45<br>\$1.47<br>Capital<br>Max N                                         | vidual<br>such a<br>ners. 1<br>rately<br>Year)<br>EBIT<br>EBIT            | 's pre<br>as he<br>The co<br>to co<br>TDA ()<br>\$<br>TDA ()<br>Prem ()<br>?<br>?<br>2                                                                                                    | ferences, alth plans,<br>ompany's in<br>nsumers a<br>MM)<br>1.90<br>MM)<br>offer<br>2.0%                 | health store solution of the solution of the s | status, j<br>s and e<br>is autoriciently (<br>iTDA G<br>iTDA G<br>iTDA G<br>iTDA G<br>s0.07)<br>s0.07)<br>s0.04)<br>b                                                                                                    | rowth rowth Rowth Rowth | d provider<br>e operator<br>y function<br>enew and i<br>EBI<br>EBI<br>EBI<br>EBI<br>EBI<br>EBI<br>EBI<br>EBI<br>EBI<br>EBI | s, medications<br>s, who must<br>s in the health<br>manage plan<br>TDA Margin<br>2.50%<br>TDA Margin<br>For Reference |
| Connect<br>Insurand<br>member<br>distribut<br>insurand<br>member<br>1<br>1<br>E<br>E<br>Wethed Us<br>COF<br>SPC<br>SPC<br>SPC<br>SPC           | ture is a web-t<br>ce shopping e<br>ected out-of-pe<br>te health insur-<br>ce distribution<br>rs<br>Farget<br>Bidder<br>ed Other 1<br>Used<br>Used                                                                                                    | 2022 Currence<br>Currence<br>Currence<br>Currence<br>Currence<br>Aethod                                                                                                    | that recom<br>its. Its custo<br>cost-effecti<br>allowing its<br>"y<br>USD<br>"y<br>USD<br>"<br>Min indicated<br>\$-1.02<br>\$-1.12                                                                              | mends the omers are hive manner is customers are hive manner is customers | best fit insu<br>ealth insur<br>to a growin<br>to price an<br>ue (MM)<br>\$75.90<br>ue (MM)<br>ue (MM)<br>stud                                             | Max 8.0%                           | e plan base<br>marketplac<br>mber of insu<br>issent plan of<br>ncials (First<br>Revenue 0<br>-0.7<br>Revenue 0<br>Valuations<br>Target - \$<br>Indicated<br>\$0.44<br>\$0.51<br>\$0.42<br>\$0.39<br>Cost of  | d on an india<br>e operators :<br>ured consum<br>ptions accur<br>Estimated N<br>frowth<br>78%<br>Srowth<br>Srowth<br>Srowth<br>Stare<br>Min Pren Offe<br>\$1.37<br>\$1.39<br>\$1.45<br>\$1.47<br>Capital<br>Max N<br>Max 0            | vidual<br>such a<br>ners. T<br>nately i<br>EBIT<br>EBIT<br>EBIT           | 's pre as he as he construction of the construction of the constru | ferences, alth plans,<br>ompany's in<br>nsumers a<br>MM)<br>1.90<br>MM)<br>0ffer<br>2.0%<br>ity          | health store solution of the solution of the s | statús, j<br>s and e<br>is autociently (<br>iTDA G<br>iTDA G<br>iTDA G<br>iTDA G<br>so.ov)<br>so.ov)<br>so.ov)<br>so.ov)<br>so.ov)<br>so.ov)<br>so.ov)<br>so.ov)<br>so.ov)<br>so.ov)<br>so.ov)<br>so.ov)<br>so.ov)<br>so.ov)<br>so.ov)<br>so.ov)<br>so.ov                                                                                                    | rowth rowth Rowth Rowth | d provider<br>e operator<br>y function<br>enew and i<br>EBI<br>EBI<br>EBI<br>EBI<br>EBI<br>EBI<br>EBI<br>EBI<br>EBI<br>EBI | s, medications<br>s, who must<br>s in the health<br>manage plan<br>TDA Margin<br>2.50%<br>TDA Margin<br>For Reference |
| Connect<br>insurand<br>and exp<br>distribut<br>insurand<br>member<br>1<br>1<br>E<br>Wethed Us<br>DCF<br>CPC<br>CPC<br>CPC<br>CPC<br>CPC<br>CPC | ture is a web-l<br>be shopping ected out-of-<br>pected out-of-<br>pected out-of-<br>pected out-of-<br>pected out-of-<br>sidder<br>adder<br>adder | 20.60%                                                                                                    | that recom<br>its. Its custo<br>cost-effecti<br>allowing its<br>"y<br>USD<br>"y<br>USD<br>"<br>Min indicated<br>\$-1.02<br>\$-1.12                                                                              | mends the omers are hove manner is customers are hove manner is customers | best fit insu<br>ealth insur<br>to a growin<br>to price an<br>ue (MM)<br>\$75.90<br>ue (MM)<br>ue (MM)<br>VACC<br>1<br>Cost of Equi<br>22                  | Max 8.0%                           | e plan base<br>marketplac<br>mber of insu<br>issent plan of<br>ncials (First<br>Revenue 0<br>-0.7<br>Revenue 0<br>Valuations<br>Target - \$<br>Indicated<br>\$0.44<br>\$0.51<br>\$0.42<br>\$0.39<br>Cost of  | d on an india<br>e operators :<br>ured consum<br>ptions accur<br>Estimated Y<br>rowth<br>78%<br>Srowth<br>Srowth<br>Srowth<br>Star<br>Per Share<br>Min Prem Offe<br>\$1.37<br>\$1.39<br>\$1.45<br>\$1.47<br>Capital<br>Max V<br>Max V | vidual<br>such a<br>ners. T<br>rately i<br>EBIT<br>EBIT<br>EBIT<br>Cost o | 's pre as he as he control to control to con | ferences, alth plans,<br>ompany's in<br>nsumers a<br>MM)<br>1.90<br>MM)<br>0ffer<br>2.0%<br>ity<br>0.60% | health store solution of the solution of the s | statús, j<br>s and e<br>is autoi<br>(ITDA G<br>ITDA G<br>ITDA G<br>ITDA G<br>S0.00)<br>S0.16)<br>S0.00)<br>S0.16)<br>S0.00<br>S0.16)<br>S0.00<br>S0.10<br>S0.00<br>S0.10<br>S0.00<br>S0.0 | rowth rowth rowth Rev Rev Rev Rev Rev Rev Rev Rev Rev Rev                                                                                                    | d provider<br>e operator<br>y function<br>enew and i<br>EBI<br>EBI<br>EBI<br>EBI<br>EBI<br>EBI<br>EBI<br>EBI<br>EBI<br>EBI | s, medications<br>s, who must<br>s in the health<br>manage plan<br>TDA Margin<br>2.50%<br>TDA Margin<br>For Reference |
| Connect<br>insurand<br>and exp<br>distribut<br>insurand<br>member<br>1<br>1<br>E<br>Method Us<br>0CF<br>CF<br>CF<br>CF<br>CF<br>CF             | ture is a web-t<br>be shopping e<br>ected out-of-pic<br>te health insur-<br>e distribution<br>rs<br>Garget<br>Bidder<br>ed<br>Other 1<br>Used<br>Used<br>WACC<br>Cost of Equi<br>WACC                                                                                                    | 20.60%                                                                                                    | that recom<br>its. Its custo<br>cost-effecti<br>allowing its<br>"y<br>USD<br>"y<br>USD<br>"<br>Min indicated<br>\$-1.02<br>\$-1.12                                                                              | mends the omers are hove manner is customers are hove manner is customers | best fit insu<br>ealth insur<br>to a growin<br>to price an<br>ue (MM)<br>\$75.90<br>ue (MM)<br>ue (MM)<br>atted<br>VACC<br>1<br>Cost of Equi<br>20<br>VACC | Max 8.0%                           | e plan base<br>marketplac<br>inber of insu-<br>isent plan of<br>noials (First<br>Revenue O<br>-0.7<br>Revenue O<br>Valuations<br>Target - \$<br>Indicated<br>\$0.44<br>\$0.51<br>\$0.42<br>\$0.39<br>Cost of | d on an india<br>e operators :<br>ured consum<br>ptions accur<br>Estimated Y<br>rowth<br>78%<br>Srowth<br>Srowth<br>Srowth<br>Star<br>Per Share<br>Min Prem Offe<br>\$1.37<br>\$1.39<br>\$1.45<br>\$1.47<br>Capital<br>Max V<br>Max V | vidual<br>such a<br>ners. 1<br>EBIT<br>EBIT<br>EBIT<br>WACC<br>Cost o     | 's pre as he as he control to control to con | ferences, alth plans,<br>ompany's in<br>nsumers a<br>MM)<br>1.90<br>MM)<br>0ffer<br>2.0%<br>ity<br>0.60% | health store solution of the solution of the s | statús, j<br>s and e<br>is autoi<br>(ITDA G<br>ITDA G<br>ITDA G<br>ITDA G<br>S0.00)<br>S0.16)<br>S0.00)<br>S0.16)<br>S0.00<br>S0.16)<br>S0.00<br>S0.10<br>S0.00<br>S0.10<br>S0.00<br>S0.0 | rowth rowth rowth Rowth Rowth | d provider<br>e operator<br>y function<br>enew and i<br>EBI<br>EBI<br>EBI<br>EBI<br>EBI<br>EBI<br>EBI<br>EBI<br>EBI<br>EBI | s, medications<br>s, who must<br>s in the health<br>manage plan<br>TDA Margin<br>2.50%<br>TDA Margin<br>For Reference |

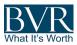

# TOOLBAR

Clicking on the object below will enable users to filter, search, modify the display, and sort and export results.

# Quick Search:

- The "Quick Search" tab offers access to the fields most commonly used to filter out transactions
  - Transaction filtering is only activated once the sliders are moved (numeric fields) or criteria entered (text fields and industry);
  - For numeric fields, a data distribution graph is available to visualize outliers and gauge the number of results returned;

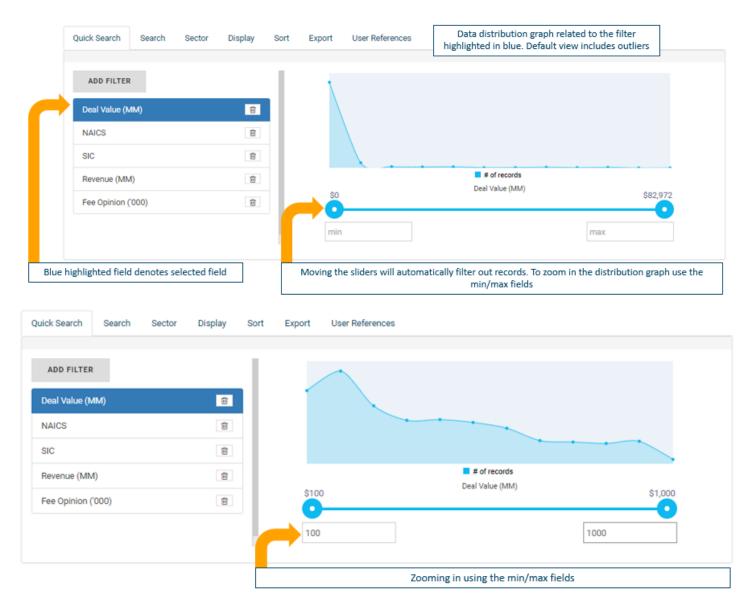

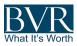

 SIC and NAICS are organized using an industry classification tree enabling easy selection of specific industries or a group of industry codes. Selecting Primary and Secondary enables search using either primary or secondary industry codes or both at the same time.

| ADD FILTER         |          | E Select All                                          | Search    |
|--------------------|----------|-------------------------------------------------------|-----------|
|                    |          | 😑 🔲 11. Agriculture, Forestry, Fishing and Hunting    | Primary   |
| Deal Value (MM)    | Ũ        | ⊕ □ 111. Crop Production                              | Secondary |
|                    |          | ① 112. Animal Production and Aquaculture     ③        |           |
| NAICS              | <u> </u> | 🕀 🔲 113. Forestry and Logging                         |           |
| SIC                | Û        | 🕀 🔲 114. Fishing, Hunting and Trapping                |           |
| 010                | 8        |                                                       |           |
| Revenue (MM)       | Û        | 🕀 🗌 21. Mining, Quarrying, and Oil and Gas Extraction |           |
|                    |          | ⊕ 22. Utilities                                       |           |
| Fee Opinion ('000) | ۱.       | ⊕ 23. Construction                                    |           |
|                    |          | 🕀 🔲 31. Manufacturing                                 |           |
|                    |          | 🕀 📄 32. Manufacturing                                 |           |
|                    |          | ⊕ □ 33. Manufacturing                                 |           |

- To add a field to search, click "Add filter";
- To remove filters, click on the "trash can" icon;
- o Activating multiple filters will perform a "filter 1" and "filter 2" query logic;
- o The data don't have to be displayed in the result grid for the filter to be activated; and
- Data in the result grid are instantaneously filtered.

#### Filters available include:

- Deal Value (MM) preselected
  - $\circ$  ~ Fully Diluted Number of Shares to Be Acquired \* Per Share Consideration, \$ in Million
- NAICS Primary and Secondary Code preselected
- SIC Primary and Secondary Code preselected
- Revenue (MM) preselected
  - FY+1 Estimated Revenue Based on Management Projections
- Fee Opinion ('000) preselected
  - Fee Received by the Opinion Issuer Upon the Opinion Delivery, in '000 \$
- o Revenue Growth
  - Based on FY+1 Management Projections
- EBITDA (MM)
  - Based on FY+1 Management Projections
- EBITDA Growth
  - Based on FY+1 Management Projections
- EBITDA Margin
  - o Based on FY+1 Management Projections
- Equity Value (MM)
  - Fully Diluted Number of Shares Outstanding \* Per Share Consideration, \$ in Million
- o Acquisition
  - o % of Equity Acquired by the Bidder

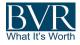

#### o Premium

- o % Difference Between the Consideration Share Price and the Unaffected Share Price
- Pro Forma Ownership
  - o Only Available when the Consideration Includes a "Share Exchange" Component
- Fee Total ('000)
  - Total Fee Received by the Financial Advisor/Opinion Issuer, in '000 \$
- Concurrent Opinion
  - Number of other opinions issued as part of the transaction. A number above "0" means there are other opinions issued for the same transaction

# Search tab:

| Quick Search     | Search    | Sector | Display | Sort                | Export                | User References                          |
|------------------|-----------|--------|---------|---------------------|-----------------------|------------------------------------------|
| Specify search c | riteria   |        |         |                     |                       |                                          |
| Search availabl  | e columns |        | All Co  | onditions           | Any Con               | nditions                                 |
| Bidder           |           |        | Bidde   | er Counse           | I                     |                                          |
| Bidder Couns     | el        |        | CO      | NTAINS <del>-</del> | All<br>All            | ,                                        |
| Board Book       |           |        |         |                     |                       | n. Grunfeld & Associates                 |
| Business Des     | cription  |        |         |                     | Alhadeff              | mp Strauss Hauer & Feld<br>f & Sitterson |
| CIK - Bidder     |           |        |         |                     | Allen & O<br>Alston & |                                          |
| CIK - Target     |           |        |         |                     | Archer &<br>Arent Fox | & Greiner                                |

- It offers a more flexible way to screen data as it allows the "OR" query operation by selecting "Any Conditions";
- "Search" criteria are combined with filters (if selected) for query operations ("Quick Search" criteria AND "Search" criteria);
- Some fields offer a dropdown with values (as shown above), these fields are:
  - o Bidder Counsel
  - Consideration Type
  - Corporate Action
  - o Country
  - o Opinion Issuer
  - o Seller Counsel
  - o State
  - Target Counsel
  - Terminal Value Type
- Available search fields include almost all the data fields available:
  - o Bidder
  - o Bidder Counsel
  - Board Book
  - o Business Description

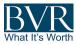

- o CIK Bidder
  - Available only if the Bidder was public at the time of the transaction. The Central Index Key (CIK) is an issuer identifier used by the Security and Exchange Commission (SEC). This identifier can be used to link the data to other data providers
- CIK Target
  - Available only if the Bidder was public at the time of the transaction. The Central Index Key (CIK) is an issuer identifier used by the Security and Exchange Commission (SEC). This identifier can be used to link the data to other data providers
- Comparables GPC
- Comparables M&A Bidder
- Comparables M&A Target
- o Concurrent Opinions
- Consideration Type
- Corporate Action
- Cost of Equity %
- o Country
- o Country Registered
- Deal Value (MM)
- Debt/Equity Ratio
- EBITDA (MM)
- EBITDA (MM) Bidder
- o EBITDA Growth %
- EBITDA Growth Bidder
- EBITDA Margin %
- Effective Date
- Equity Value (MM)
- Exchange Combo Bidder
- Exchange Consideration Bidder
- Fee Closing ('000)
- Fee Opinion ('000)
- Fee Total ('000)
- o First Disclosure Date
- Max Cost of Equity %
- Max WACC
- Mean EV/EBITDA (GPC)
- Mean EV/EBITDA (M&A)
- Mean EV/Revenue (M&A)
- Median EV/EBITDA (GPC)
- Median EV/EBITDA (M&A)
- Median EV/Revenue (M&A)
- Min Cost of Equity %
- Min WACC
- NAICS (Primary)
- NAICS (Secondary)
- o NAICS Text

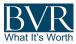

- NAICS Text (Secondary)
- o Opinion ID
- o Opinion Issuer
- $\circ \quad \text{Opinion Issuer for} \quad$
- $\circ \quad \text{Per Share Combo}-\text{Bidder}$
- o Per Share Consideration
- Pro Forma Ownership
- Pro Forma Ownership Bidder
- Revenue (MM)
- Revenue (MM) Bidder
- o Revenue Growth %
- o Revenue Growth Bidder
- o Risk Premium
- SIC (Primary)
- SIC (Secondary)
- o SIC Text
- SIC Text (Secondary)
- o Seller
- o Seller Counsel
- Shares Outstanding
- o Shares to Be Acquired
- o State
- State Registered
- o TV Rate Multiple
- TV Rate Multiple Max
- TV Rate Multiple Min
- Target
- o Target Counsel
- o Terminal Value Type
- o Transaction ID

•

•

- Unaffected Share Price Bidder
- Val Total by Type
  - Total Number of Valuation Type Used, i.e., It Groups by Valuation Type, 2 GPC Valuations Using Different Multiples = 1
- Val GPC
  - Total Number of Times the Valuation Type Was Used, i.e., 2 GPC Valuations Using Different Multiples = 2
- Val M&A
  - Total Number of Times Precedent Transactions Analysis Was Used
- Val DCF
  - Total Number of Times the DCF Analysis Was Used, Other Discounted Methodologies Are Grouped Under Val Other
- o Val DDM (Discounted Dividend/Distribution Model)
- Val DEV (Discounted Equity Value)
- Val LIQ (Liquidation)
- o Val LBO
- Val Premia
- Val Price Target (Analyst Price Target)

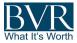

- o Val NAV
- Val BV (Book Value)
- o Val Other
  - Includes All Other Methodologies/Market Observation Such as 52 Week High/Low...

# Sector tab:

| Quick Search     | Search        | Sector      | Display      | Sort         | Export      | User Re  | ferenc | 25     |             |       |   |
|------------------|---------------|-------------|--------------|--------------|-------------|----------|--------|--------|-------------|-------|---|
| Sectors selected | d can be cust | omized usir | ng the NAICS | filter in th | e Quick Sea | arch tab |        |        |             |       |   |
|                  |               | Availa      | ble Sector   | s            |             |          |        |        | Sector Sele | ction |   |
| Consumer         |               |             |              |              |             |          |        | Energy |             |       | Û |
| Financials       |               |             |              |              |             |          |        |        |             |       |   |
| Healthcare       |               |             |              |              |             |          |        |        |             |       |   |
| Industrials      |               |             |              |              |             |          |        |        |             |       |   |
| Life Science     |               |             |              |              |             |          |        |        |             |       |   |
| Natural Reso     | urces         |             |              |              |             |          |        |        |             |       |   |
| Real Estate      |               |             |              |              |             |          |        |        |             |       |   |
| Trebasler        | Maria B.Talaa |             | U.S.M        |              |             |          |        |        |             |       | ) |

The Sector tab is a convenient way for users to select a group of NAICS codes based on industry verticals or "sectors." Sectors are proprietary and designed to mimic Investment Banking verticals. Users can audit and add/remove NAICS just by clicking on the Quick Search tab and clicking on the NAICS code filter.

| Quick Search Search Sector | Display Sort | Export User References                                                                                                    |           |
|----------------------------|--------------|----------------------------------------------------------------------------------------------------|-----------|
|                            |              |                                                                                                    |           |
| ADD FILTER                 |              | 🖃 🔳 Select All                                                                                                    | Search    |
|                            |              | 🕀 📃 11. Agriculture, Forestry, Fishing and Hunting                                                                                                    | Primary   |
| Deal Value (MM)            | Û            | 21. Mining, Quarrying, and Oil and Gas Extraction                                                                                                    | Secondary |
| 212                        |              |                                                                                                    |           |
| SIC                        | Û            | Image: Second Second Seco |           |
| Revenue (MM)               | Û            | <ul> <li></li></ul>                                                                                                    |           |
| Fee Opinion ('000)         | 前            |                                                                                                    |           |
|                            |              |                                                                                                    |           |
| NAICS                      | Û            | ⊕ 🗐 22. Utilities                                                                                                    |           |
|                            |              | 🕀 🔳 23. Construction                                                                                                    |           |
|                            |              | 🕀 🗌 31. Manufacturing                                                                                                    |           |
|                            |              | 🕀 🔳 32. Manufacturina                                                                                                    |           |

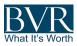

# **Display tab:**

By using a simple drag-and-drop technology, users can order the columns (left to right) and choose the columns they want to display in the result grid. The display is immediately refreshed based on the selected data fields and their positioning. The field at the top of the list will be the first to appear on the left-hand side in the result grid.

| Quick Search Search Sector Display S | Sort Export User Refer | ences          |
|--------------------------------------|------------------------|----------------|
| Add/Arrange Data Columns             |                        |                |
| Available Data                       |                        | Displayed Data |
| Search available columns             |                        | Target 🗢 🛍     |
| Bidder Counsel                       |                        |                |
| First Disclosure Date                |                        |                |
| Business Description                 |                        |                |
| SIC                                  |                        |                |
| SIC (Secondary)                      |                        |                |
| NAICS                                |                        |                |
| NAICS (Secondary)                    |                        |                |
| CIK - Target                         |                        |                |

#### Available fields for display include:

- o Opinion ID
- Target
- o Bidder
- $\circ$  Seller
- Opinion Issuer
- o Opinion Issuer for
- o Target Counsel
- o Bidder Counsel
- o Seller Counsel
- Effective date
- First disclosure date
- Business Description
- o SIC
- SIC Text
- SIC (secondary)
- SIC Text (secondary)
- o NAICS
- NAICS Text
- NAICS (secondary)

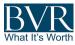

- NAICS Text (secondary)
- CIK Target
- o CIK Bidder
- o Revenue (MM)
- o Revenue Growth
- EBITDA (MM)
- o EBITDA Growth
- o EBITDA Margin
- Cost of Equity
- Min Cost of Equity
- Max Cost of Equity
- Debt/Equity
- o WACC
- o Min WACC
- Max WACC
- Equity Risk
- Cost of Equity Bidder
- Min Cost of Equity Bidder
- Max Cost of Equity Bidder
- Debt/Equity Bidder
- o WACC Bidder
- o Min WACC Bidder
- o Max WACC Bidder
- o Equity Risk Bidder
- Mean EV/EBITDA (GPC)
- Median EV/EBITDA (GPC)
- Mean EV/EBITDA (M&A)
- Median EV/EBITDA (M&A)
- Mean EV/Revenue (M&A)
- Median EV/Revenue (M&A)
- Per Share Consideration
- Shares to Be Acquired
- o Shares Outstanding
- Deal Value (MM)
- Equity Value (MM)
- o Acquisition
- o State
- Country
- o Transaction ID
- o Seller Counsel
- o Premium
- Unaffected Share Price
- Unaffected Share Date
- o Per Share Combo
- Exchange Consideration

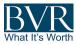

- o Exchange Combo
- Pro Forma Ownership
- Unaffected Share Price Bidder
- Revenue (MM) Bidder
- Revenue Growth Bidder
- EBITDA (MM) Bidder
- EBITDA Growth Bidder
- EBITDA Margin Bidder
- Exchange Consideration Bidder
- Per Share Combo Bidder
- Exchange Combo Bidder
- Pro Forma Ownership Bidder
- Opinion Summary Locator
- o Opinion Letter Locator
- o Risk Premium
- o Risk Premium Min
- o Risk Premium Max
- Terminal Value Type
- o TV Rate Multiple
- TV Rate Multiple Min
- TV Rate Multiple Max
- o Terminal Value Type Bidder
- o TV Rate Multiple Bidder
- TV Rate Multiple Min Bidder
- o TV Rate Multiple Max Bidder
- o Fee Total
- o Fee Opinion
- Fee Closing
- Val Total by Type
- o Val GPC
- o Val M&A
- Val DCF
- o Val DDM
- o Val DEV
- Val Price Target
- Val Liquidation
- Val LBO
- o Val Premia
- Val NAV
- Val Book Value
- $\circ$  Val Other
- Concurrent Opinions

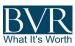

# Sort tab:

Target Search

While a "quick" sort is available in the result grid column headers

, the sort tab enables users

to achieve complex sorting combinations or sort on fields that are not displayed in the result grid.

| Quick Search   | Search     | Sector | Display | Sort | Export | User References   |   |
|----------------|------------|--------|---------|------|--------|-------------------|---|
| Sort Columns   |            |        |         |      |        |                   |   |
|                | Sortabl    | e Data |         |      |        | Sorting Selection |   |
|                | paramane   |        |         | 1 6  |        |                   | ) |
| Cost of Equity | /          |        |         |      |        |                   |   |
| Cost of Equity | / - Bidder |        |         |      |        |                   |   |
| Country        |            |        |         |      |        |                   |   |
| Country - Reg  | istered    |        |         |      |        |                   |   |
| Deal Value (N  | 1M)        |        |         |      |        |                   |   |
| Debt/Equity    |            |        |         |      |        |                   |   |
| Debt/Equity -  | Bidder     |        |         |      |        |                   |   |
|                |            |        |         |      |        |                   | * |

# Export tab:

Users can export the screened data to XLS. There are preset downloads that enable users to download a subset of data or all the data. By default, the Opinion ID, Transaction ID, Target, and Effective Date are downloaded on all tabs. The Opinion ID and Transaction ID can be used to move data from one tab to another using the VLOOKUP Excel function.

| Screen, Display & Download      |                             | RECENT 🕍 SAVE |
|---------------------------------|-----------------------------|---------------|
| Quick Search Search Display     | Sort Export User References |               |
| Export As                       |                             |               |
| Export Options                  | XLS                         |               |
| Displayed Data Only             |                             |               |
| 🔍 Val Target - \$ per Sh Data   | x                           |               |
| 🔍 Val Bidder - \$ per Sh Data   |                             |               |
| 🔍 Val – Other Benchmark Data    |                             |               |
| Observed Multiple – GCP Data    |                             |               |
| 🔍 Observed Multiple – M&A Data  |                             |               |
| 🔍 Fee Data                      |                             |               |
| Displayed and Nested Grids Data |                             |               |

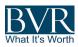

# - Displayed Data Only => Exports only the data the user sees in the main result grid

|      |                                                        |                       | fective<br>Date 🗘 |                                              |  | Consideration Type 🗢<br>Search |      | Board<br>Book     | Opinion<br>Summary  | Opinion<br>Letter | Press<br>Release |            |   |   |
|------|--------------------------------------------------------|-----------------------|-------------------|----------------------------------------------|--|--------------------------------|------|-------------------|---------------------|-------------------|------------------|------------|---|---|
| Ð    | Cascadian Perella Weinberg Partners 20<br>Therapeutics |                       | 018-01-<br>30     | <b>J</b>                                     |  |                                | Cash |                   |                     |                   | 0                | 0          | 0 |   |
| File | : Home Insert F                                        | Data R                | eview             | View PitchBook Add-ins Team Q Tell me what y |  |                                |      | at you want to do |                     |                   |                  |            |   |   |
| A1   | ▼ E × √                                                | f <sub>x</sub> Target |                   |                                              |  |                                |      |                   |                     |                   |                  |            |   |   |
|      |                                                        | А                     |                   |                                              |  |                                | В    |                   |                     | С                 |                  | D          |   | E |
| 1    |                                                        |                       | Opinion Issuer    |                                              |  | Effective Dat                  |      | Effective Date    | te Corporate Action |                   | Consider         | ation Type |   |   |
| 2 Ca | ascadian Therapeutics                                  |                       |                   | Perella Weinberg Partners                    |  |                                |      |                   | 2018-01-30          | Merger            |                  | Cash       |   |   |

# - Val Target - \$ per Sh Data => Exports the nested grid called "Target - \$ Per Share"

|                |                       |         |  | Sur     | nmary of Valu | ation Analy | ysis      |                                                              |  |  |  |  |  |  |  |
|----------------|-----------------------|---------|--|---------|---------------|-------------|-----------|--------------------------------------------------------------|--|--|--|--|--|--|--|
|                | Target - \$ Per Share |         |  |         |               |             |           |                                                              |  |  |  |  |  |  |  |
| Method<br>Used |                       |         |  |         |               |             |           |                                                              |  |  |  |  |  |  |  |
| DCF            |                       | \$37.73 |  | \$52.87 | \$23.14       |             | \$8.00    | Growth 4.5% - 5.5%; Discount 11.0% - 12.0%                   |  |  |  |  |  |  |  |
| GPC            |                       | \$51.92 |  | \$61.02 | \$8.95        |             | (\$0.15)  | TEV/2017E Adjusted EBITDA-NCI multiple 13.5x -<br>15.5x      |  |  |  |  |  |  |  |
| GPC            |                       | \$59.90 |  | \$68.57 | \$0.97        |             | (\$7.70)  | TEV/2018E Adjusted EBITDA-NCI multiple 12.0x -<br>13.5x      |  |  |  |  |  |  |  |
| GPC            |                       | \$50.00 |  | \$57.14 | \$10.87       |             | \$3.73    | TEV/2017E Adjusted EBITDA-NCI +SBC multiple<br>12.5x - 14.0x |  |  |  |  |  |  |  |
| GPC            |                       | \$56.49 |  | \$65.49 | \$4.38        |             | (\$4.62)  | TEV/2018E Adjusted EBITDA-NCI +SBC multiple<br>11.0x - 12.5x |  |  |  |  |  |  |  |
| GPC            |                       | \$54.95 |  | \$60.56 | \$5.92        |             | \$0.31    | 2017E Price/EPS multiples 24.5x - 27.0x                      |  |  |  |  |  |  |  |
| GPC            |                       | \$62.85 |  | \$72.04 | (\$1.98)      |             | (\$11.17) | 2018E Price/EPS multiples 20.5x - 23.5x                      |  |  |  |  |  |  |  |

| Α       | В         | С      | D      | E                   | F         | G         | н         | 1        | J     | K         | L                                                         | M        |
|---------|-----------|--------|--------|---------------------|-----------|-----------|-----------|----------|-------|-----------|-----------------------------------------------------------|----------|
| Opinion | Transacti | Role   | Method | Other Method Used   | Min       | Indicated | Max       | Min      | Prem  | Max       | Note                                                      | For      |
| ID      | on ID     | None   | Used   | other method osed   | Indicated | multateu  | Indicated | Prem     | Offer | Prem      | Note                                                      | Referenc |
| 871     | 1089      | Target | DCF    |                     | \$37.73   |           | \$52.87   | \$23.14  |       | \$8.00    | Growth 4.5% - 5.5%; Discount 11.0% - 12.0%                |          |
| 871     | 1089      | Target | GPC    |                     | \$51.92   |           | \$61.02   | \$8.95   |       | (\$0.15)  | TEV/2017E Adjusted EBITDA-NCI multiple 13.5x - 15.5x      |          |
| 871     | 1089      | Target | GPC    |                     | \$59.90   |           | \$68.57   | \$0.97   |       | (\$7.70)  | TEV/2018E Adjusted EBITDA-NCI multiple 12.0x - 13.5x      |          |
| 871     | 1089      | Target | GPC    |                     | \$50.00   |           | \$57.14   | \$10.87  |       | \$3.73    | TEV/2017E Adjusted EBITDA-NCI +SBC multiple 12.5x - 14.0x |          |
| 871     | 1089      | Target | GPC    |                     | \$56.49   |           | \$65.49   | \$4.38   |       | (\$4.62)  | TEV/2018E Adjusted EBITDA-NCI +SBC multiple 11.0x - 12.5x |          |
| 871     | 1089      | Target | GPC    |                     | \$54.95   |           | \$60.56   | \$5.92   |       | \$0.31    | 2017E Price/EPS multiples 24.5x - 27.0x                   |          |
| 871     | 1089      | Target | GPC    |                     | \$62.85   |           | \$72.04   | (\$1.98) |       | (\$11.17) | 2018E Price/EPS multiples 20.5x - 23.5x                   |          |
| 872     | 1089      | Target | DCF    |                     | \$41.71   |           | \$56.52   | \$19.16  |       | \$4.35    | Growth 1.75% - 2.25%; Discount 8.5% - 10.0%               |          |
| 872     | 1089      | Target | GPC    |                     | \$42.19   |           | \$79.63   | \$18.68  |       | (\$18.76) | EV/NTM Adj. EBITDA - NCI+SBC multiple 9.4x - 14.8x; P/NTM |          |
| 872     | 1089      | Target | M&A    |                     | \$43.94   |           | \$51.47   | \$16.93  |       | \$9.40    | EV/LTM Adj. EBITDA - NCI+SBC multiple 11.0x - 12.6x.      |          |
| 872     | 1089      | Target | Other  | Has/Gets            |           |           |           |          |       |           |                                                           |          |
| 872     | 1089      | Target | Other  | Street Price Target | \$54.00   |           | \$60.00   | \$6.87   |       | \$0.87    |                                                           | Y        |
| 872     | 1089      | Target | Other  | Street Price Target | \$48.90   |           | \$54.33   | \$11.97  |       | \$6.54    | Discount 10.4%                                            | Y        |
| 872     | 1089      | Target | Other  | Street Price Target | \$0.65    |           | \$0.95    | \$60.22  |       | \$59.92   |                                                           | Y        |

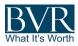

# Val Bidder - \$ per Sh Data => Exports the nested grid called "Bidder - \$ Per Share"

|                |                      |               |           |               | Bidder - \$ P      | er Share       |                    |                                                              |                  |
|----------------|----------------------|---------------|-----------|---------------|--------------------|----------------|--------------------|--------------------------------------------------------------|------------------|
| Method<br>Used | Other Method<br>Used | Min Indicated | Indicated | Max Indicated | Min Unaff<br>Price | Unaff<br>Price | Max Unaff<br>Price | Comment                                                      | For<br>Reference |
| GPC            |                      | \$56.06       |           | \$65.42       | \$10.47            |                | \$1.11             | TEV/2017E Adjusted EBITDA-NCI multiple 14.0x -<br>16.0x      |                  |
| GPC            |                      | \$65.82       |           | \$74.86       | \$0.71             |                | (\$8.33)           | TEV/2018E Adjusted EBITDA-NCI multiple 12.5x - 14.0x         |                  |
| GPC            |                      | \$58.12       |           | \$65.63       | \$8.41             |                | \$0.90             | TEV/2017E Adjusted EBITDA-NCI +SBC multiple<br>13.5x - 15.0x |                  |
| GPC            |                      | \$63.66       |           | \$73.20       | \$2.87             |                | (\$6.67)           | TEV/2018E Adjusted EBITDA-NCI +SBC multiple<br>11.5x - 13.0x |                  |
| GPC            |                      | \$59.72       |           | \$65.69       | \$6.81             |                | \$0.84             | 2017E Price/EPS multiple 25.0x - 27.5x                       |                  |
| GPC            |                      | \$66.03       |           | \$75.04       | \$0.50             |                | (\$8.51)           | 2018E Price/EPS multiples 22.0x - 25.0x                      |                  |
| DCF            |                      | \$48.86       |           | \$70.04       | \$17.67            |                | (\$3.51)           | Growth 4.5% - 5.5%; Discount 10.5% - 11.5%                   |                  |

| Α       | В         | С      | D      | E            | F         | G         | н         | - I     | J     | K         | L                                                                | M       |
|---------|-----------|--------|--------|--------------|-----------|-----------|-----------|---------|-------|-----------|------------------------------------------------------------------|---------|
| Opinion | Transacti | Role   | Method | Other        | Min       | Indicated | Max       | Min     | Unaff | Max       | Comment                                                          | For     |
| ID .    | on ID     | noie   | Used   | Method       | Indicated | multateu  | Indicated | Unaff   | Price | Unaff     | comment                                                          | Referen |
| 871     | 1089      | Bidder | DCF    |              | \$48.86   |           | \$70.04   | \$17.67 |       | (\$3.51)  | Growth 4.5% - 5.5%; Discount 10.5% - 11.5%                       |         |
| 871     | 1089      | Bidder | GPC    |              | \$56.06   |           | \$65.42   | \$10.47 |       | \$1.11    | TEV/2017E Adjusted EBITDA-NCI multiple 14.0x - 16.0x             |         |
| 871     | 1089      | Bidder | GPC    |              | \$65.82   |           | \$74.86   | \$0.71  |       | (\$8.33)  | TEV/2018E Adjusted EBITDA-NCI multiple 12.5x - 14.0x             |         |
| 871     | 1089      | Bidder | GPC    |              | \$58.12   |           | \$65.63   | \$8.41  |       | \$0.90    | TEV/2017E Adjusted EBITDA-NCI +SBC multiple 13.5x - 15.0x        |         |
| 871     | 1089      | Bidder | GPC    |              | \$63.66   |           | \$73.20   | \$2.87  |       | (\$6.67)  | TEV/2018E Adjusted EBITDA-NCI +SBC multiple 11.5x - 13.0x        |         |
| 871     | 1089      | Bidder | GPC    |              | \$59.72   |           | \$65.69   | \$6.81  |       | \$0.84    | 2017E Price/EPS multiple 25.0x - 27.5x                           |         |
| 871     | 1089      | Bidder | GPC    |              | \$66.03   |           | \$75.04   | \$0.50  |       | (\$8.51)  | 2018E Price/EPS multiples 22.0x - 25.0x                          |         |
| 872     | 1089      | Bidder | DCF    |              | \$49.61   |           | \$69.23   | \$16.92 |       | (\$2.70)  | Growth 1.75% - 2.25%; Discount 8.0% - 9.0%                       |         |
| 872     | 1089      | Bidder | GPC    |              | \$48.74   |           | \$84.34   | \$17.79 |       | (\$17.81) | EV/NTM Adj. EBITDA - NCI+SBC multiple 9.4x - 14.8x; P/NTM Adj. E | -       |
| 872     | 1089      | Bidder | Other  | Street Pric  | \$63.00   |           | \$83.00   | \$3.53  |       | (\$16.47) |                                                                  | Y       |
| 872     | 1089      | Bidder | Other  | Street Price | \$57.33   |           | \$75.53   | \$9.20  |       | (\$9.00)  | Discount 9.9%                                                    | Y       |

# - Val – Other Benchmark Data => Exports the nested grid called "Other Comparison Benchmark"

|        | Other Comparison Benchmark |                          |                   |               |                  |           |                  |                                 |                  |  |  |  |  |
|--------|----------------------------|--------------------------|-------------------|---------------|------------------|-----------|------------------|---------------------------------|------------------|--|--|--|--|
| Role   | Method Used                | Other Method<br>Used     | Benchmark         | Consideration | Min<br>Indicated | Indicated | Max<br>Indicated | Comment                         | For<br>Reference |  |  |  |  |
| Target | GPC                        |                          | Exchange<br>Ratio | 0.9150        | 0.7937           |           | 1.0886           | 2017E Adjusted EBITDA-NCI       |                  |  |  |  |  |
| Target | GPC                        |                          | Exchange<br>Ratio | 0.9150        | 0.8001           |           | 1.0418           | 2018E Adjusted EBITDA-NCI       |                  |  |  |  |  |
| Target | GPC                        |                          | Exchange<br>Ratio | 0.9150        | 0.7618           |           | 0.9831           | 2017E Adjusted EBITDA-NCI+SBC   |                  |  |  |  |  |
| Target | GPC                        |                          | Exchange<br>Ratio | 0.9150        | 0.7717           |           | 1.0288           | 2018E Adjusted EBITDA - NCI+SBC |                  |  |  |  |  |
| Target | GPC                        |                          | Exchange<br>Ratio | 0.9150        | 0.8366           |           | 1.0141           | 2017E                           |                  |  |  |  |  |
| Target | Other                      | Relative<br>Contribution | % Owned           | 41.50%        |                  | 42.80%    |                  | 2017E Adjusted EBITDA-NCI+SBC   | Y                |  |  |  |  |
| Target | Other                      | Relative<br>Contribution | % Owned           | 41.50%        |                  | 43.00%    |                  | 2017E Net Revenue               | Y                |  |  |  |  |
| Target | Other                      | Relative<br>Contribution | % Owned           | 41.50%        |                  | 41.00%    |                  | 2018E Net Revenue               | Y                |  |  |  |  |
| Target | Other                      | Relative<br>Contribution | % Owned           | 41.50%        |                  | 43.30%    |                  | 2017E Adjusted EBITDA-NCI       | Y                |  |  |  |  |
| T      | Other.                     | Deletius                 | 0. O              | 41.50%        |                  | 40.00%    |                  | 2010E A Bushed EDITDA NOL       | N/               |  |  |  |  |

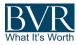

-

| Α       | В         | С      | D      | E                            | F              | G        | н         | 1         | J         | К                                              | L       |
|---------|-----------|--------|--------|------------------------------|----------------|----------|-----------|-----------|-----------|------------------------------------------------|---------|
| Opinion | Transacti | Role   | Method | Other Method Used            | Benchmark      | Consider | Min       | Indicated | Max       | Comment                                        | For     |
| ID      | on ID     |        | Used   | other method obed            |                | ation    | Indicated | marcatea  | Indicated |                                                | Referen |
| 871     |           | Target | DCF    |                              | Exchange Ratio | 0.915    | 0.5387    |           | 1.0822    |                                                |         |
| 871     |           | Target | GPC    |                              | Exchange Ratio | 0.915    | 0.7937    |           | 1.0886    | 2017E Adjusted EBITDA-NCI                      |         |
| 871     | 1089      | Target | GPC    |                              | Exchange Ratio | 0.915    | 0.8001    |           | 1.0418    | 2018E Adjusted EBITDA-NCI                      |         |
| 871     | 1089      | Target | GPC    |                              | Exchange Ratio | 0.915    | 0.7618    |           | 0.9831    | 2017E Adjusted EBITDA-NCI+SBC                  |         |
| 871     | 1089      | Target | GPC    |                              | Exchange Ratio | 0.915    | 0.7717    |           | 1.0288    | 2018E Adjusted EBITDA - NCI+SBC                |         |
| 871     | 1089      | Target | GPC    |                              | Exchange Ratio | 0.915    | 0.8366    |           | 1.0141    | 2017E                                          |         |
| 871     | 1089      | Target | GPC    |                              | Exchange Ratio | 0.915    | 0.8375    |           | 1.091     | 2018E                                          |         |
| 871     | 1089      | Bidder | Other  | <b>Relative Contribution</b> | % Owned        | 58.5     |           | 57        |           | 2018E Net Revenue                              | Υ       |
| 871     | 1089      | Bidder | Other  | <b>Relative Contribution</b> | % Owned        | 58.5     |           | 59        |           | 2018E Net Revenue                              | Y       |
| 871     | 1089      | Bidder | Other  | <b>Relative Contribution</b> | % Owned        | 58.5     |           | 56.7      |           | 2017E Adjusted EBITDA-NCI                      | Y       |
| 871     | 1089      | Bidder | Other  | <b>Relative Contribution</b> | % Owned        | 58.5     |           | 57        |           | 2018E Adjusted EBITDA-NCI                      | Υ       |
| 871     | 1089      | Bidder | Other  | <b>Relative Contribution</b> | % Owned        | 58.5     |           | 57.2      |           | 2017E Adjusted EBITDA-NCI+SBC                  | Y       |
| 871     | 1089      | Bidder | Other  | <b>Relative Contribution</b> | % Owned        | 58.5     |           | 57.4      |           | 2018E Adjusted EBITDA-NCI+SBC                  | Υ       |
| 871     | 1089      | Bidder | Other  | <b>Relative Contribution</b> | % Owned        | 58.5     |           | 57.8      |           | 2017E Adjusted Net Income                      | Y       |
| 871     | 1089      | Bidder | Other  | <b>Relative Contribution</b> | % Owned        | 58.5     |           | 56.1      |           | 2018E Adjusted Net Income                      | Y       |
| 871     | 1089      | Target | Other  | <b>Relative Contribution</b> | % Owned        | 41.5     |           | 42.8      |           | 2017E Adjusted EBITDA-NCI+SBC                  | Y       |
| 871     | 1089      | Target | Other  | <b>Relative Contribution</b> | % Owned        | 41.5     |           | 43        |           | 2017E Net Revenue                              | Y       |
| 871     | 1089      | Target | Other  | <b>Relative Contribution</b> | % Owned        | 41.5     |           | 41        |           | 2018E Net Revenue                              | Y       |
| 871     | 1089      | Target | Other  | <b>Relative Contribution</b> | % Owned        | 41.5     |           | 43.3      |           | 2017E Adjusted EBITDA-NCI                      | Y       |
| 871     | 1089      | Target | Other  | <b>Relative Contribution</b> | % Owned        | 41.5     |           | 43        |           | 2018E Adjusted EBITDA-NCI                      | Y       |
| 871     | 1089      | Target | Other  | <b>Relative Contribution</b> | % Owned        | 41.5     |           | 42.6      |           | 2018E Adjusted EBITDA-NCI+SBC                  | Y       |
| 871     | 1089      | Target | Other  | <b>Relative Contribution</b> | % Owned        | 41.5     |           | 42.2      |           | 2017E Adjusted Net Income                      | Y       |
| 871     | 1089      | Target | Other  | <b>Relative Contribution</b> | % Owned        | 41.5     |           | 43.9      |           | 2018E Adjusted Net Income                      | Y       |
| 871     | 1089      | Target | Other  | 52 Week High/Low             | Exchange Ratio | 0.915    | 0.6186    |           | 1.0391    |                                                | Y       |
| 872     | 1089      | Target | DCF    |                              | Exchange Ratio | 0.915    | 0.6025    |           | 1.1392    |                                                |         |
| 872     | 1089      | Target | GPC    |                              | Exchange Ratio | 0.915    | 0.5257    |           | 1.4517    | Wall Street Consensus Estimated NTM Adj. EBITD |         |
| 872     | 1089      | Target | GPC    |                              | Exchange Ratio | 0.915    | 0.5657    |           | 1.5482    | Almost Family and LHC's Management Estimated   |         |

- Observed Multiple – GPC => Exports data in the nested grid called "GPC Method"

|        | GPC Method    |                    |        |           |       |           |              |              |       |      |  |  |  |  |
|--------|---------------|--------------------|--------|-----------|-------|-----------|--------------|--------------|-------|------|--|--|--|--|
| Role   |               | Multiple           | Mea    | in Med    | dian  | Range Min |              | Range Ma     | x     | Note |  |  |  |  |
| Target | EV/EBITDA     | EV/EBITDA          |        | 0x 12     | .1x   | 5.8x      |              | 17.5x        | 2     | 018E |  |  |  |  |
|        | Α             | В                  | С      | D         | E     | F         | G            | н            | 1     |      |  |  |  |  |
|        | Opinion<br>ID | Transacti<br>on ID | Role   | Multiple  | Mean  | Median    | Range<br>Min | Range<br>Max | Note  |      |  |  |  |  |
|        | 885           | 1102               | Target | EV/EBITDA | 11.9x | 12.1x     | 5.8x         | 17.5x        | 2018E |      |  |  |  |  |

- Observed Multiple – M&A => Exports data in the nested grid called "M&A Method"

|        | M&A Method |           |        |           |        |           |       |           |                                                                                                    |      |  |  |  |
|--------|------------|-----------|--------|-----------|--------|-----------|-------|-----------|----------------------------------------------------------------------------------------------------|------|--|--|--|
| Role   |            | Multiple  | Mea    | n Med     | dian   | Range Min |       | Range Max | c 🛛                                                                                                    | Note |  |  |  |
| Target | EV/EBITDA  | EV/EBITDA |        | x 11      | .5x    | 7.3x      |       | 23.3x     |                                                                                                    |      |  |  |  |
|        | Α          | В         | С      | D         | E      | F         | G     | Н         | The second second second second second second second second second second second second second second second se |      |  |  |  |
|        | Opinion    | Transacti | Role   | Multiple  | Mean   | Median    | Range | Range     | Note                                                                                                    |      |  |  |  |
|        | ID         | on ID     | noie   | wurupie   | Iviean | weulan    | Min   | Max       | Note                                                                                                    |      |  |  |  |
|        | 885        | 1102      | Target | EV/EBITDA | 11.8x  | 11.5x     | 7.3x  | 23.3x     |                                                                                                    |      |  |  |  |
|        | 1          |           |        |           |        |           |       |           |                                                                                                    |      |  |  |  |

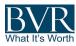

Fee Data => Exports data in the nested grid called "Fee"

| А             | В                  | С                     | D                  | E          | F          | G          | н       | 1          | J             | К         | L       | М             |
|---------------|--------------------|-----------------------|--------------------|------------|------------|------------|---------|------------|---------------|-----------|---------|---------------|
| Opinion<br>ID | Transacti<br>on ID | Firm                  | Total Fee<br>(000) | Engagement | Execution  | Opinion    | Vote    | Banking    | Discretionary | Liability | Expense | Discretionary |
| 872           | 1089               | Guggenheim Securities | \$9,762.66         |            | \$2,440.67 |            |         | \$7,321.99 |               | Y         | Υ       |               |
| 871           | 1089               | Jefferies             | \$7,000.00         |            |            | \$1,000.00 |         | \$6,000.00 |               | Y         | Υ       |               |
|               |                    |                       |                    |            | Fe         | es         |         |            |               |           |         |               |
| Firm          | Tota               | Fee (000) Engageme    | ent Exe            | ecution O  | pinion     | Vote B     | anking  | Discretion | nary Liabilit | ty Expe   | nse D   | iscretionary  |
| Jefferies     | \$7                | 7,000.00              |                    | \$1        | ,000.00    | \$6        | ,000.00 |            | Y             | Y         | ,       |               |

 Displayed and Nested Grids Data => Exports all the data displayed along with all the nested grids in different tabs in the Excel spreadsheet. This download option also exports all the GPC comparable companies and M&A comparable transactions. Note: All the tabs can be related using the "Opinion ID" and "Transaction ID" enabling users to create their own views while performing calculation or creating graphs on specific subset of data.

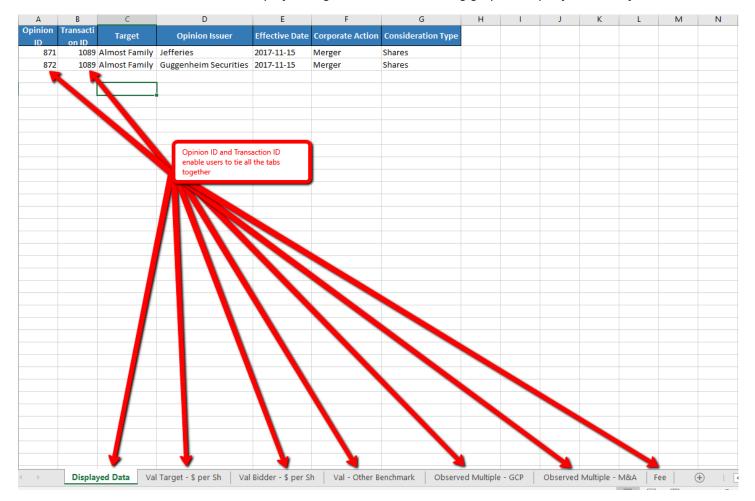

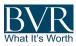

# Saving Screening and Data Display:

Users can save all their screening and display criteria if they choose to do so. This feature prevents having to re-create either the display, screening, or both every time a user logs in.

Once satisfied with the display and screening, users can follow the steps below.

| Screen, Display & Export                                                   |                                                                                                  |
|----------------------------------------------------------------------------|--------------------------------------------------------------------------------------------------|
|                                                                            | To save screening and display criteria, click on the save button on the tool bar                 |
| Screen, Display & Export                                                   | RECENT LA SAVE 13                                                                                |
| View 10 -                                                                  |                                                                                                  |
|                                                                            | Since this is a new screening/display profile being saved only the "Save As" option is available |
| Save Screen Save as Enter Screen Name Notes Enter Screen Notes SAVE SCREEN | Enter notes you may want to save                                                                 |

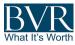

To apply or modify a screen, users should click on the "Recent" button available in the tool bar.

| Screen, Display & Export | :               |                       | RECENT 📖 🤘                                        |   |
|--------------------------|-----------------|-----------------------|---------------------------------------------------|---|
|                          |                 | Gives access to all s | aved screens                                      |   |
| Saved Screens            |                 | × Saved Scree         | ens                                               | × |
| Participants             | Select a screen | Participants          | Screen Details<br>Name : Transaction              |   |
| Transaction              |                 | Transaction           | Notes : Transaction data<br>Created : Dec 5, 2017 |   |
| Fees                     |                 | Fees                  | Last Updated : Dec 5, 2017                        |   |
|                          |                 |                       | DELETE                                            |   |
|                          |                 |                       |                                                   |   |
|                          |                 |                       |                                                   |   |
|                          |                 |                       |                                                   |   |
|                          |                 |                       |                                                   |   |

| e    | ) Screen, Di     | splay 8 | & Export               |                                                                                                    |                                   |                  |                                               |                                       |               |                        | Transacti                    | ion Recent La           | SAVE 🖏           |
|------|------------------|---------|------------------------|----------------------------------------------------------------------------------------------------|-----------------------------------|------------------|-----------------------------------------------|---------------------------------------|---------------|------------------------|------------------------------|-------------------------|------------------|
| View | 10 -             |         |                        |                                                                                                    | < Go to page GO > >               |                  |                                               |                                       |               | 1 - 10 of 502 (Page 1, |                              |                         |                  |
|      | Target<br>Search | •       | e<br>Effective<br>Date | Corporate Corporate Corpor | Consideration #<br>Type<br>Search | ¢<br>Acquisition | Transaction<br>Value<br>Consideration<br>(MM) | Equity Value<br>Consideration<br>(MM) | Per:<br>Consi | re ©<br>ation          | Shares to#<br>Be<br>Acquired | Shares 🖨<br>Outstanding | Press<br>Release |
| œ    | Exactech         |         | 2017-12-<br>02         | Merger                                                                                                    | Cash                              | 82.38%           | \$624.39                                      | \$757.94                              |               | 19.25                  | 12,677,988                   | 15,389,572              | ۲                |
|      |                  | The     | display and            | I screening crite                                                                                                    | ria have been appli               | ed. The scree    | n if edited can b                             | e saved under                         | the san       | ne scre                | en name or                   | a new one               | ]                |

# **RESULT GRID**

The result grid has multiple layers:

- A high-level data layer (master grid) the default view includes "linked" fields:
  - Board Book, Opinion Summary, Opinion Letter, Press Release: clicking on the SEC logo will send you to the document on the SEC website; and
  - Target: clicking on the target name will open a PDF report of the transaction with all the data collected.

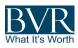

|   | Target ¢<br>champio | Opinion Issuer 🔶<br>Search | ¢<br>Effective<br>Date | Corporate Action 🛛 🖨  | Consideration Type 🔶<br>Search | Board<br>Book | Opinion<br>Summary | Opinion<br>Letter | Press<br>Release |
|---|---------------------|----------------------------|------------------------|-----------------------|--------------------------------|---------------|--------------------|-------------------|------------------|
| Ξ | Champion Industries | Chaffee & Associates       | 2016-01-<br>07         | Stock Split - Reverse | Cash                           | ()            | 0                  |                   | 0                |

- A sublevel data layer (nested grids) that includes:
  - The "Summary of Valuation Analysis" encompassing all methods the firm performed. When disclosed, the Equity value per share derived is compared to the per-share transaction
    - Includes:
      - Target \$ Per Share;
      - Bidder \$ Per Share; and
      - Other Comparison Benchmark.

| Summary of Valuation Analysis |                      |                      |                   |               |                    |                |                    |                                                              |                  |  |  |  |
|-------------------------------|----------------------|----------------------|-------------------|---------------|--------------------|----------------|--------------------|--------------------------------------------------------------|------------------|--|--|--|
| Target - \$ Per Share         |                      |                      |                   |               |                    |                |                    |                                                              |                  |  |  |  |
| Method<br>Used                | Other Method<br>Used | Min Indicated        | Indicated         | Max Indicated | Min Prem<br>Offer  | Prem<br>Offer  | Max Prem<br>Offer  | Note                                                         | For<br>Reference |  |  |  |
| DCF                           |                      | \$37.73              |                   | \$52.87       | \$23.14            |                | \$8.00             | Growth 4.5% - 5.5%; Discount 11.0% - 12.0%                   |                  |  |  |  |
| GPC                           |                      | \$51.92              |                   | \$61.02       | \$8.95             |                | (\$0.15)           | TEV/2017E Adjusted EBITDA-NCI multiple 13.5x - 15.5x         |                  |  |  |  |
| GPC                           |                      | \$59.90              |                   | \$68.57       | \$0.97             |                | (\$7.70)           | TEV/2018E Adjusted EBITDA-NCI multiple 12.0x -<br>13.5x      |                  |  |  |  |
| GPC                           |                      | \$50.00              |                   | \$57.14       | \$10.87            |                | \$3.73             | TEV/2017E Adjusted EBITDA-NCI +SBC multiple<br>12.5x - 14.0x |                  |  |  |  |
| GPC                           |                      | \$56.49              |                   | \$65.49       | \$4.38             |                | (\$4.62)           | TEV/2018E Adjusted EBITDA-NCI +SBC multiple<br>11.0x - 12.5x |                  |  |  |  |
| GPC                           |                      | \$54.95              |                   | \$60.56       | \$5.92             |                | \$0.31             | 2017E Price/EPS multiples 24.5x - 27.0x                      |                  |  |  |  |
| GPC                           |                      | \$62.85              |                   | \$72.04       | (\$1.98)           |                | (\$11.17)          | 2018E Price/EPS multiples 20.5x - 23.5x                      |                  |  |  |  |
|                               |                      |                      |                   |               | Bidder - \$ P      | er Share       |                    |                                                              |                  |  |  |  |
| Method<br>Used                | Other Method<br>Used | Min Indicated        | Indicated         | Max Indicated | Min Unaff<br>Price | Unaff<br>Price | Max Unaff<br>Price | Comment                                                      | For<br>Reference |  |  |  |
| GPC                           |                      | \$56.06              |                   | \$65.42       | \$10.47            |                | \$1.11             | TEV/2017E Adjusted EBITDA-NCI multiple 14.0x - 16.0x         |                  |  |  |  |
| GPC                           |                      | \$65.82              |                   | \$74.86       | \$0.71             |                | (\$8.33)           | TEV/2018E Adjusted EBITDA-NCI multiple 12.5x - 14.0x         |                  |  |  |  |
| GPC                           |                      | \$58.12              |                   | \$65.63       | \$8.41             |                | \$0.90             | TEV/2017E Adjusted EBITDA-NCI +SBC multiple<br>13.5x - 15.0x |                  |  |  |  |
| GPC                           |                      | \$63.66              |                   | \$73.20       | \$2.87             |                | (\$6.67)           | TEV/2018E Adjusted EBITDA-NCI +SBC multiple<br>11.5x - 13.0x |                  |  |  |  |
| GPC                           |                      | \$59.72              |                   | \$65.69       | \$6.81             |                | \$0.84             | 2017E Price/EPS multiple 25.0x - 27.5x                       |                  |  |  |  |
| GPC                           |                      | \$66.03              |                   | \$75.04       | \$0.50             |                | (\$8.51)           | 2018E Price/EPS multiples 22.0x - 25.0x                      |                  |  |  |  |
| DCF                           |                      | \$48.86              |                   | \$70.04       | \$17.67            |                | (\$3.51)           | Growth 4.5% - 5.5%; Discount 10.5% - 11.5%                   |                  |  |  |  |
|                               |                      |                      |                   | Ott           | ner Compariso      | on Benchma     | ark                |                                                              |                  |  |  |  |
| Role                          | Method Used          | Other Method<br>Used | Benchmark         | Consideration | Min<br>Indicated   | Indicated      | Max<br>Indicated   | Comment                                                      | For<br>Reference |  |  |  |
| Target                        | GPC                  |                      | Exchange<br>Ratio | 0.9150        | 0.7937             |                | 1.0886             | 2017E Adjusted EBITDA-NCI                                    |                  |  |  |  |
| Target                        | GPC                  |                      | Exchange          | 0.9150        | 0.8001             |                | 1.0418             | 2018E Adjusted EBITDA-NCI                                    |                  |  |  |  |

- Comparables
  - GPC
  - M&A

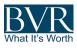

## • Multiples Observed:

- GPC Multiples
- M&A Multiples

| Multipes Observed |           |       |        |           |           |       |  |  |  |  |
|-------------------|-----------|-------|--------|-----------|-----------|-------|--|--|--|--|
| GPC Method        |           |       |        |           |           |       |  |  |  |  |
| Role              | Multiple  | Mean  | Median | Range Min | Range Max | Note  |  |  |  |  |
| Target            | EV/EBITDA | 11.9x | 12.1x  | 5.8x      | 17.5x     | 2018E |  |  |  |  |
| M&A Method        |           |       |        |           |           |       |  |  |  |  |
| Role              | Multiple  | Mean  | Median | Range Min | Range Max | Note  |  |  |  |  |
| Target            | EV/EBITDA | 11.8x | 11.5x  | 7.3x      | 23.3x     |       |  |  |  |  |

#### • Fees:

| Fees              |                 |          |              |         |      |            |               |           |         |               |
|-------------------|-----------------|----------|--------------|---------|------|------------|---------------|-----------|---------|---------------|
| Firm              | Total Fee (000) | Retainer | Announcement | Opinion | Vote | Closing    | Discretionary | Indemnity | Expense | Discretionary |
| Canaccord Genuity | \$1,500.00      | \$250.00 |              |         |      | \$1,250.00 |               | Y         | Y       |               |

# GLOSSARY

#### DOCUMENTS:

- o **Board Book:** SEC link to the latest board book presented to the board.
- Opinion Summary: SEC link to the proxy statement that includes the opinion summary. If a table of content link leading to the summary section is available, then this is what is used. Otherwise use the "Opinion Summary Locator" field to search within the document.
- **Opinion Summary Locator:** Text field providing the name of the opinion summary section. Only populated when there is no direct link to the section.
- Opinion Letter: SEC link to the proxy statement that includes the opinion letter. If a table of content link leading to the letter section is available, then this is what is used. Otherwise use the "Opinion Letter Locator" field to search within the document.
- **Opinion Letter Locator:** Text field providing the name of the opinion letter section. Only populated when there is no direct link to the section.
- **Press Release:** SEC link to the press release.
- **Effective Date:** Date at which the opinion or valuation was presented to the board for the last time. Note: Usually the opinion letter date coincides with the date of the last presentation the opinion issuer did. It is suitable to use this date as an "As Of" date for "Board Book," "Opinion Summary," and "Opinion Letter."
- **First Disclosure Date:** Date at which the transaction was made public. *Note: It is suitable to use this date with "Press Release."*

#### PARTICIPANTS:

• **Target:** Name of the entity from which shares are being acquired. *Note: Clicking on the Target name will launch the one-page transaction report.* 

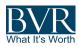

- **Bidder:** Name of the entity acquiring the Target's shares. There might be multiple bidders (group) for a transaction. The Bidder field is null if the transaction is a reverse stock split. The Bidder might be the same entity as the Target when the transaction is a tender offer as part of a share buy-back program.
- **Parent/Seller:** Entity selling its majority stake in the Target as part of the transaction. Available when relevant.
- **Target Counsel:** Name of the law firm the Target hired. Multiple law firms can be hired. When it is, the case firms are separated by "/" as such: "Firm 1/Firm 2."
- Bidder Counsel: Name of the law firm the Bidder hired. Multiple law firms can be hired. When it is, the case firms are separated by "/" as such: "Firm 1/Firm 2." When dealing with a buyer group in which parties have hired a dedicated firm, then the Bidder they represent appears between "()" as such: "Law Firm Name (Bidder Name)."
- Seller Counsel: Name of the law firm the seller hired. Multiple law firms can be hired. When it is, the case firms are separated by "/" as such: "Firm 1/Firm 2."
- **Opinion Issuer:** Name of the entity that produced the fairness opinion document or valuation report. There might be multiple advisors who worked jointly on the same document.
- **Opinion Issuer for:** Flag indicating whether the Target or the Bidder hired the advisor.

## TARGET ATTRIBUTES:

- **State:** State location of the Target's headquarters. *Note: This is available only for Targets located in North America. Also, please note the Target might be registered in a different state than where its headquarters are located (See State Registered).*
- **State Registered:** State location of the Target's Registration. *Note: This is available only for Targets located in North America.*
- **Country:** Country location of the Target's headquarters. *Note: The Target might be located in a different country from where the Target's businesses actually are.*
- **Country Registered:** Country location of the Target's Registration.
- CIK Target: Central Index Key is a number given to an individual, company, or foreign government by the United States Securities and Exchange Commission. The number is used to identify its filings in several online databases, including EDGAR.
- **SIC:** Target's primary SIC code, usually as disclosed at the SEC.
- **SIC Text:** Target's primary SIC code description.
- **SIC (Secondary):** Target's secondary SIC code.
- SIC Text (Secondary): Target's secondary SIC code description.
- **NAICS:** Target's primary NAICS code.
- **NAICS Text:** Target's primary NAICS code description.
- NAICS (Secondary): Target's secondary NAICS code.
- NAICS Text (Secondary): Target's secondary NAICS code description.
- **Business Description:** Description of the company's business, usually as provided in the press release or in the company's most recent 10-K/20-F.

## BIDDER ATTRIBUTES:

 CIK – Bidder: Central Index Key is a number given to an individual, company, or foreign government by the United States Securities and Exchange Commission. The number is used to identify its filings in several online databases, including EDGAR.

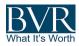

#### TRANSACTION:

- **Corporate Action:** Type of corporate action related to the transaction. The most common include: Merger, Stock Split – Reverse, Tender Offer, Stock Reclassification, Acquisition, and Liquidation.
- **Consideration Type:** Type of consideration the bidder offered. These include: Cash, Shares, Cash and Shares, and Cash or Shares.
- Deal Value (MM): Consideration share price or ADS/ADR price in USD multiplied by the number of shares to be acquired as part of the transaction. Usually, it is the total fully diluted shares—rollover + bidder shares already owned. However, if it is a tender offer for a maximum number of shares to be acquired, the maximum number is used. *Note: If ADS/ADR are being acquired, the consideration share price and shares outstanding are both kept denominated either in shares or ADS/ADR.*
- Equity Value (MM): Consideration share price in USD multiplied by the total fully diluted number of shares outstanding.
- **Shares to Be Acquired:** Share/ADR/ADS to be acquired as part of the transaction. If the transaction is a tender offer to acquire a maximum number of shares, the maximum number is used.
- **Shares Outstanding:** Fully diluted number of shares outstanding at the time of the transaction. Number reported in the document when available.
- **Acquisition:** Percentage of fully diluted shares or ADS to be acquired by the bidder as part of the transaction. *Note: If it is a tender offer for a maximum number of shares to be acquired, the maximum number is used.*
- Unaffected Share Price: Target's share price prior to the public announcement of the transaction or other material changes. Usually, it is the closing price on the eve of the press release's date or a specific date mentioned in the press release or proxy statement.
- **Unaffected Share Price Bidder:** Only available when the bidder is a public company and the offer consideration includes a share exchange component.
- **Unaffected Share Date:** Target's unaffected share price date.
- **Per Share Consideration:** Per-share/ADR/ADS cash amount offered by the bidder. Denominated in USD. Note: If ADS/ADR are being acquired, the consideration share price and shares outstanding are both kept denominated either in shares or ADS/ADR.
- **Exchange Consideration:** Per-share exchange ratio. Only available when the offer consideration includes a share exchange component.
- **Per Share Combo:** Per-share cash amount portion the bidder offered. Only available when "cash <u>and</u> share" are offered as part of the offer consideration.
- **Exchange Combo:** Per-share exchange ratio portion the bidder offered. Only available when "cash <u>and</u> share" are offered as part of the offer consideration.
- Exchange Consideration Bidder: Exchange ratio the bidder's shareholders received. Only available for "merger of equals" transactions.
- Per Share Combo Bidder: Per-share cash amount portion the bidder's shareholders received. Only available when "cash <u>and</u> share" are offered as part of the offer consideration and the transaction is a "merger of equals."
- Exchange Combo Bidder: Per-exchange ratio portion the bidder's shareholders received. Only available when "cash <u>and</u> share" are offered as part of the offer consideration and the transaction is a "merger of equals."
- **Premium:** Percentage difference between the consideration and market price. Calculated using the unaffected share price. Only available when the target is a public company.

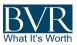

- **Pro Forma Ownership:** Percentage the target's investors owned on a pro forma basis. Only available when the offer consideration includes a share exchange component.
- **Pro Forma Ownership Bidder**: Percentage the bidder's shareholders owned on a pro forma basis. Only available when the offer consideration includes a share exchange component.

## FINANCIALS:

- Revenue (MM): In USD based on the first full projected fiscal year (FY+1). Available when the discounted cash flow method is performed. If the data are disclosed in currency other than USD, the foreign exchange rate disclosed in the report is used; if not, the foreign exchange as of the valuation date is used. Note: When revenue data are not available in the document, we might use data available in other documents for screening purpose only.
- **Revenue Growth:** Based on the first full projected fiscal year in local currency (FY+1).
- EBITDA (MM): Adjusted EBITDA in USD based on the first full projected fiscal year (FY+1). Available when the discounted cash flow method is performed. If the data are disclosed in currency other than USD, the foreign exchange rate disclosed in the report is used; if not, the foreign exchange as of the valuation date is used. Note: When revenue data are not available in the document, we might use data available in other documents for screening purpose only.
- **EBITDA Growth:** Based on the first full projected fiscal year in local currency (FY+1).
- EBITDA Margin %: Based on the first full projected fiscal year in local currency (FY+1).
- Revenue (MM) Bidder: Only available if the consideration includes a share exchange component. In USD based on the first full projected fiscal year (FY+1). Available when the discounted cash flow method is performed. If the data are disclosed in currency other than USD, the foreign exchange rate disclosed in the report is used; if not, the foreign exchange as of the valuation date is used. *Note: When revenue data are not available in the document, we might use data available in other documents for screening purpose only.*
- **Revenue Growth Bidder:** Only available if the consideration includes a share exchange component. Based on the first full projected fiscal year in local currency (FY+1).
- **EBITDA (MM) Bidder:** Only available if the consideration includes a share exchange component. Adjusted EBITDA in USD based on the first full projected fiscal year (FY+1). Available when the discounted cash flow method is performed. If the data are disclosed in currency other than USD, the foreign exchange rate disclosed in the report is used; if not, the foreign exchange as of the valuation date is used. *Note: When revenue data are not available in the document, we might use data available in other documents for screening purpose only.*
- EBITDA Growth Bidder: Only available if the consideration includes a share exchange component.
   Based on the first full projected fiscal year in local currency (FY+1). Available when the discounted cash flow method is performed.
- EBITDA Margin Bidder: Only available if the consideration includes a share exchange component.
   Based on the first full projected fiscal year in local currency (FY+1). Available when the discounted cash flow method is performed.

## OBSERVED MULTIPLES:

 Mean EV/EBITDA (GPC): Multiple derived from the comparable company guideline analysis. When subsets are used, all the subset multiples are collected and displayed in the sublevel grids. Screening, however, is performed either on the aggregated data when available or on the most representative subset.

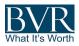

- Median EV/EBITDA (GPC): Multiple observed as part of the comparable company guideline analysis. When subsets are used, all the subset multiples are collected and displayed in the sublevel grids. Screening, however, is performed either on the aggregated data when available or on the most representative subset.
- Mean EV/EBITDA (M&A): Multiple observed as part of the comparable company guideline analysis.
   When subsets are used, all the subset multiples are collected and displayed in the sublevel grids.
   Screening, however, is performed either on the aggregated data when available or on the most representative subset.
- Median EV/EBITDA (M&A): Multiple observed as part of the comparable company guideline analysis. When subsets are used, all the subset multiples are collected and displayed in the sublevel grids. Screening, however, is performed either on the aggregated data when available or on the most representative subset.
- Mean EV/Revenue (M&A): Multiple observed as part of the comparable company guideline analysis.
   When subsets are used, all the subset multiples are collected and displayed in the sublevel grids.
   Screening, however, is performed either on the aggregated data when available or on the most representative subset.
- Median EV/Revenue (M&A): Multiple observed as part of the comparable company guideline analysis.
   When subsets are used, all the subset multiples are collected and displayed in the sublevel grids.
   Screening, however, is performed either on the aggregated data when available or on the most representative subset.

## COST OF CAPITAL COMPONENTS:

- **WACC:** Data derived from the WACC analysis the advisor performed. *Note: Only available when the DCF method has been performed. If min and max were disclosed and the WACC was not disclosed, then WACC is the midpoint of the range.*
- **Min WACC:** Data derived from the WACC analysis the advisor performed. *Note: Only available when the DCF method has been performed. If no range was disclosed, then the min has the same value as the WACC.*
- **Max WACC:** Data derived from the WACC analysis the advisor performed. *Note: Only available when the DCF method has been performed. If no range was disclosed, then the max has the same value as the WACC.*
- **Debt/Equity:** Data derived from the WACC analysis the advisor performed. *Note: Only available when the DCF method has been performed. When not specifically provided but data are available, it is calculated. If a range is provided, then the debt-to-equity ratio is the midpoint of the range.*
- **Cost of Equity:** Data derived from the WACC analysis the advisor performed. *Note: Only available when the DCF method has been performed. When performed for a Target outside of the U.S., country-specific adjustments are taken into account. If min and max were disclosed and the cost of equity was not disclosed, then the cost of equity is the midpoint of the range.*
- **Min Cost of Equity:** Data derived from the WACC analysis the advisor performed. *Note: Only available* when the DCF method has been performed. When performed for a Target outside of the U.S., country-specific adjustments are taken into account. If no range was disclosed, then the min has the same value as the cost of equity.
- **Max Cost of Equity:** Data derived from the WACC analysis the advisor performed. *Note: Only available when the DCF method has been performed. When performed for a Target outside of the U.S., country-specific adjustments are taken into account. If no range was disclosed, then the max has the same value as the cost of equity.*
- **Equity Risk:** Equity or market risk premium used for the WACC calculation.

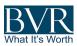

- **Terminal Value Type:** Indicates whether a perpetual growth rate, no growth, or an exit multiple was used for the calculation of the terminal value.
- **TV Rate Multiple:** Ratio or multiple used. *Note: If only a range was disclosed, it is the midpoint of the range.*
- **TV Rate Multiple Min:** Smallest ratio or multiple used. *Note: If no range was disclosed, then the min has the same value as the TV Rate Multiple.*
- **TV Rate Multiple Max:** Highest ratio or multiple used. *Note: If no range was disclosed, then the min has the same value as the TV Rate Multiple.*
- **WACC Bidder:** Only available if the offer consideration includes a share exchange component. *If min and max were disclosed and the WACC was not disclosed, then WACC is the midpoint of the range.*
- **Min WACC Bidder:** Only available if the offer consideration includes a share exchange component. Note: Only available when the DCF method has been performed. If no range was disclosed, then the min has the same value as the WACC.
- **Max WACC Bidder:** Only available if the offer consideration includes a share exchange component. Note: Only available when the DCF method has been performed. If no range was disclosed, then the max has the same value as the WACC.
- **Debt/Equity Bidder:** Only available if the offer consideration includes a share exchange component. Note: Only available when the DCF method has been performed. When not specifically provided but data are available, it is calculated. If a range is provided, then the debt-to-equity ratio is the midpoint of the range.
- Cost of Equity Bidder: Only available if the offer consideration includes a share exchange component. Note: Only available when the DCF method has been performed. When performed for a Target outside of the U.S., country-specific adjustments are taken into account. If min and max were disclosed and the cost of equity was not disclosed, then the cost of equity is the midpoint of the range.
- **Min Cost of Equity Bidder:** Only available if the offer consideration includes a share exchange component. *Note: Only available when the DCF method has been performed. When performed for a Target outside of the U.S., country-specific adjustments are taken into account. If no range was disclosed, then the min has the same value as the cost of equity.*
- **Max Cost of Equity Bidder:** Only available if the offer consideration includes a share exchange component. *Note: Only available when the DCF method has been performed. When performed for a Target outside of the U.S., country-specific adjustments are taken into account. If no range was disclosed, then the max has the same value as the cost of equity.*
- Equity Risk Bidder: Only available if the offer consideration includes a share exchange component.
- **Terminal Value Type Bidder:** Only available if the offer consideration includes a share exchange component.
- **TV Rate Multiple Bidder:** Only available if the offer consideration includes a share exchange component. *Note: If only a range was disclosed, it is the midpoint of the range.*
- **TV Rate Multiple Min Bidder:** Only available if the offer consideration includes a share exchange component. *Note: If no range was disclosed, then the min has the same value as the TV Rate Multiple.*
- **TV Rate Multiple Max Bidder:** Only available if the offer consideration includes a share exchange component. *Note: If no range was disclosed, then the min has the same value as the TV Rate Multiple.*

FEES:

- **Fee Total ('000):** Total fee the financial advisor/opinion issuer perceives, in '000 \$.
- Fee Opinion ('000): Fee the opinion issuer perceives upon the opinion delivery, in '000 \$.
- **Fee Closing ('000):** Fee the financial advisor/opinion issuer perceives upon the consummation of the transaction, in '000 \$.

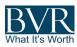

- Fees Nested Grid
  - Firm: Advisory firm that received a fee disclosed in the proxy.
  - Total Fee (000): Total \$ amount the firm perceives in thousands.
  - **Retainer:** Retainer fee paid.
  - **Announcement:** Fee paid when the agreement between bidder and seller is signed.
  - **Opinion:** Fee paid when the opinion or valuation is delivered.
  - Vote: Fee paid when the shareholders vote for the transaction to proceed.
  - **Closing:** Fee paid upon the consummation of the transaction.
  - **Discretionary:** Additional discretionary fee that the client might pay that is entirely left to its discretion. *Note: Usually the actual amount paid (if any) is not disclosed. The fee is not accounted for in the "Total Fee (000)"*.
  - Indemnity: "Y" indicates the client agreed to indemnify the firm against certain liabilities related to, arising out of, or in connection with the firm's engagement.
  - **Expense:** "Y" indicates the client agreed to reimburse the firm for its expenses incurred in performing its services.
  - Discretionary: "Y" indicated the firm negotiated a discretionary fee.

#### VALUATION ANALYSIS:

- Val Total by Type: Total number of valuation types used, i.e., two GPC valuations using different multiples = 1.
- Val GPC: Total number of times the valuation type was used, i.e., two GPC valuations using different multiples or assumptions = 2.
- Val M&A: Total number of times precedent transactions analysis was used.
- Val DCF: Total number of times the DCF analysis was used. Other discounted methodologies are grouped under "Val Other."
- Val DDM: Total number of times the Discounted Dividend/Distribution Model was used.
- Val DEV: Total number of times the Discounted Equity Value analysis was used.
- Val Liquidation: Number of times the liquidation analysis was used.
- Val LBO: Number of times the LBO analysis was used.
- Val Premia: Number of times the premia analysis was used.
- Val Price Target: Number of times the analyst price target analysis was used.
- Val NAV: Number of times the NAV analysis was used.
- Val Book Value: Number of times the book value analysis was used.
- Val Other: Number of times "Other Methodologies" have been used. Other methodologies include all other methodologies not listed above and market observations such as 52 Week High/Low, etc.
- Target \$ Per Share Nested Grid
  - Method Used: Valuation method the advisor used. Broadly classified as DCF, GPC, M&A, liquidation, LBO, NAV, book value, premia and others.
  - Other Method Used: Only available when "Method Used" = Other. Further describes the method. Typically, these "other methods" are not frequently used.
  - Min Indicated: Per-share low-range dollar value concluded for the given valuation in USD.
  - **Indicated:** Per-share dollar value concluded for the given valuation in USD.
  - Max Indicated: Per-share high-range dollar value concluded for the given valuation in USD.
  - Min Prem Offer: Per-share consideration premium dollar amount based on the low-range pershare equity value concluded and the per-share equity value consideration in USD.

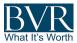

- Premium Offer: Per-share consideration premium dollar amount based on the per-share equity value concluded and the per-share equity value consideration in USD.
- **Max Prem Offer:** Per-share consideration premium amount based on the high-range per-share equity value concluded and the per-share equity value consideration in USD.
- **Comment:** Any comment deemed relevant. Usually the comment field will include assumptions, multiples, and other criteria used for the specific valuation.
- For information only: When "Y" is displayed, the data were reported only for illustration purposes and weren't considered as part of the fairness opinion analysis.
- Bidder \$ Per Share Nested Grid Only available if share exchange component is offered
  - Method Used: Valuation method used by the advisor. Broadly classified as DCF, GPC, M&A, liquidation, LBO, NAV, book value, premia, and others.
  - Other Method Used: Only available when "Method Used" = Other. Further describes the method. Typically, these "other methods" are not frequently used.
  - Min Indicated: Per-share low-range dollar value concluded for the given valuation in USD.
  - Indicated: Per-share dollar value concluded for the given valuation in USD.
  - Max Indicated: Per-share high-range dollar value concluded for the given valuation in USD.
  - Min Unaff Price: Difference between the indicated low-range dollar value per share and the bidder unaffected share price.
  - **Unaff Price:** Difference between the indicated dollar value per share and the bidder unaffected share price.
  - Max Unaff Price: Difference between the indicated high-range dollar value per share and the bidder unaffected share price.
  - **Comment:** Any comment deemed relevant. Usually the comment field will include assumptions, multiples, and other criteria used for the specific valuation.
  - For information only: When "Y" is displayed, the data were reported only for illustration purposes and weren't considered as part of the fairness opinion analysis.
- o Other Comparison Benchmark Only available if share exchange component is offered
  - **Role:** Designate either the bidder or the target company.
  - Method Used: Valuation method the advisor used. Broadly classified as DCF, GPC, M&A, liquidation, LBO, NAV, book value, premia and others.
  - **Other Method Used:** Only available when "Method Used" = Other. Further describes the method. Typically, these "other methods" are not frequently used.
  - Benchmark: Metric used for the comparison. Metrics include: exchange ratio, % owned (pro forma), equity value, and enterprise value.
  - **Consideration:** Value of the metric implied based on the offer consideration.
  - Min Indicated: Concluded low-range metric value based on the valuations performed.
  - Indicated: Concluded metric value based on the valuations performed.
  - Max Indicated: Concluded high-range metric value based on the valuations performed.
  - Comment: Any comment deemed relevant. Usually displays the metrics used for the Target Per Share and Bidder - Per Share valuations.
  - For information only: When "Y" is displayed, the data were reported only for illustration purposes and weren't considered as part of the fairness opinion analysis.

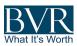